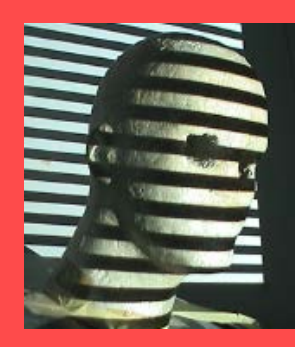

## Computer Vision Introduction

Guido Gerig CS-GY 6643, Spring 2017 [gerig@nyu.edu](mailto:gerig@nyu.edu)

Acknowledgements: some slides from Marc Pollefeys and Prof. Trevor Darrell, [trevor@eecs.berkeley.edu](mailto:trevor@eecs.berkeley.edu)

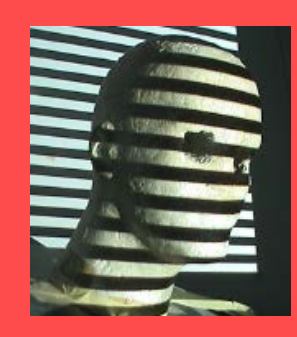

## Administrivia

- 
- 
- 

• Classes: Tue, 6 – 8.30pm Room RH 215 Instructor: Guido Gerig gerig@nyu.edu • TA's: Rupanta Rwiteej Dutta Guangqi Chen

- Prerequisites: Graduate standing, CS-GY 5403 & MA-UY 2012, or equiv.
- Textbook:

"Computer Vision: A Modern Approach" by Forsyth & Ponce

• Organization:

Admin/Grading/Uploads: **NYU**Classes Slides, documents and assignment [Course Website](http://engineering.nyu.edu/%7Egerig/CS-GY-6643-S2016/CS-GY_6643_Computer_Vision.html)

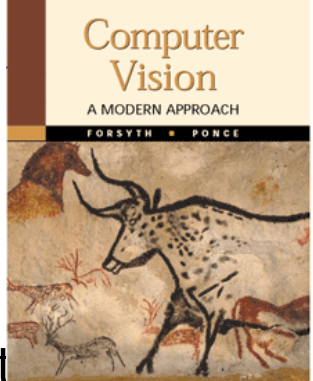

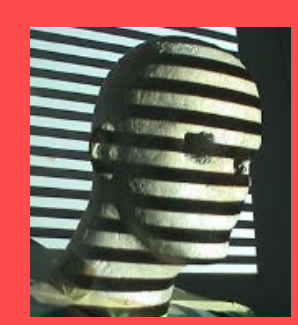

## Administrivia

• Textbook:

"Computer Vision: A Modern Approach" by Forsyth & Ponce **Version 1 Version 2e 2012**

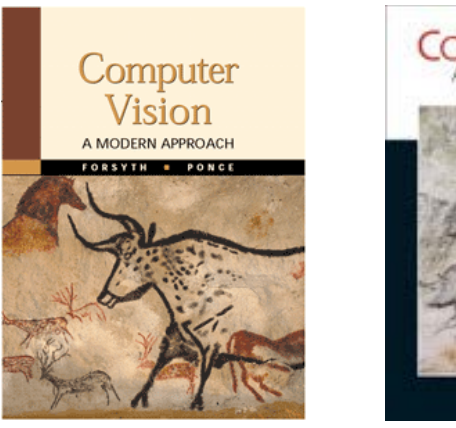

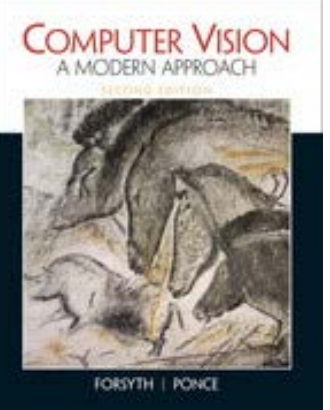

• The Version 1 is sufficient for this course, but you can also buy the new updated version.

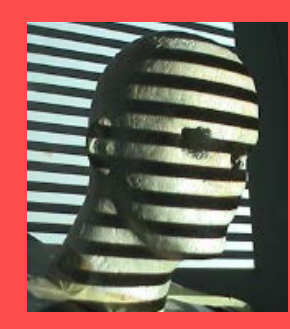

### Web-Site

- NYUClasses CS-GY 6643 for assignments and announcements
- Linked to my home page (teaching page): [http://engineering.nyu.edu/~gerig/CS-GY-6643-S2017/CS-](http://engineering.nyu.edu/%7Egerig/CS-GY-6643-S2017/CS-GY_6643_Computer_Vision.html)GY\_6643\_Computer\_Vision.html

 $NYU$   $\frac{1}{2}$  TANDON SCHOOL **Computer Science and Engineering** 

CS-GY-6643 Computer Vision (class #23724), Spring 2016

Computing properties of our 3-D world from passive and active sensors

**Syllabus, Guido Gerig (home)** 

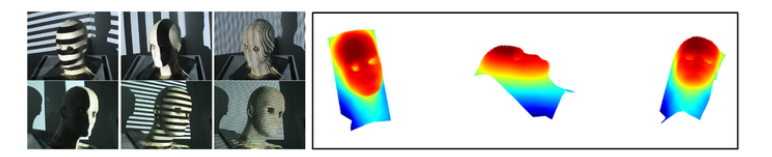

#### **Goal and Objectives:**

- To introduce the fundamental problems of 3D computer vision.
- To introduce the main concepts and techniques used to solve those.
- To enable participants to implement solutions for reasonably complex problems.
- . To enable participants to understand basic methodology that is discussed in the computer vision literature.

#### **General Information:**

Lecture: Tue 6 - 8pm, Rogers Hall, Rm 215 Instructor: Guido Gerig (gerig at nyu.edu) Office: 2 MetroTech Center, 10.094. office hours tbd TA:

Rupanta Rwiteej Dutta, (rrd300 at nyu.edu) Office XXXX, office hours: tbd

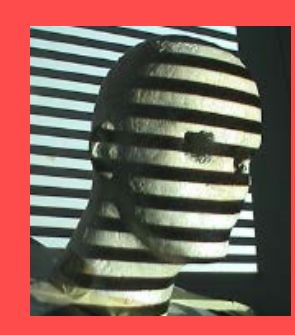

# Briteclass Lecture Recording **brite**CLASS

- Lectures will be recorded automatically using a system called Briteclass
- Recorded lectures will be available for viewing online, generally within 12 hours.

You may access the recordings directly from NYU Classes. For best result, use a Chrome or Firefox Browser. Other browsers won't work.

- Login to NYU Classes
- Click on your course tab
- You can access the "Briteclass Lecture Capture" recordings in two ways:
	- Click on the "BriteClass Lecture Capture" link on the Home page information section.  $\circ$
	- Click on the "Resources" link on the left menu bar and find the "BriteClass Lecture  $\circ$ Capture" link to access.
- This will take you to the Briteclass dashboard where you can select the desired classroom

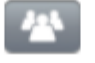

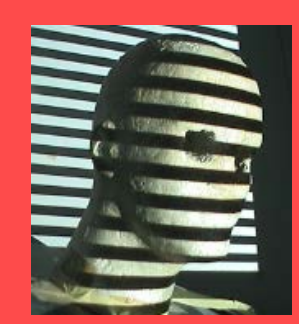

## TA / SW Tools / Office Hours

- TA: Rupanta Rwiteej Dutta Guangqi Chen
- HW/SW: Matlab (free), Octave (free)
- Office Hours TA Hours/location: tbd
- •
- Office Hours instructor: tbd

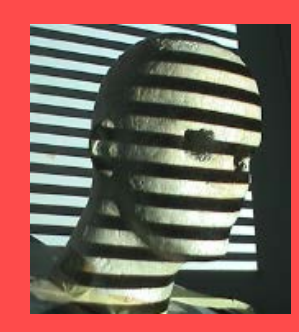

## MATLAB

- This course will support MATLAB for practical parts of assignments.  $C++$  or other languages can be used but there will be no support and we need proof that code is fully developed by the student..
- If students want to purchase their own copy, Matlab for students is \$50, or \$99 (including 10 toolboxes.), [link](http://www.mathworks.com/academia/student_version/)
- We will *NOT USE Toolboxes* but implement our own code.

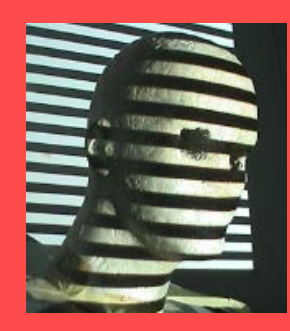

## NYU Honor Code

Students are expected to work on their own, as instructed by the Professor. Students may discuss projects with other individuals either in the class or outside the class, but they may not receive code or results electronically from any source that is not documented in their report. Students must write their own code, conduct their own experiments, write their own reports, and take their own tests. Any use of sources (for projects or tests) that are not specifically given to the student by the Professor or TA, must be discussed with the Professor or TA or documented in the report. Any student who is found to be violating this policy will be given a failing grade for the course and will be reported to the authorities as described in the University's Student Code of Conduct:

- NYU Tandon [Student Code of Conduct](http://engineering.nyu.edu/academics/code-of-conduct)
- [Student Code of Conduct \(PDF](http://engineering.nyu.edu/files/SACCofC2-2-16.pdf)[\)](http://engineering.nyu.edu/files/SACCofC9-14-15.pdf)

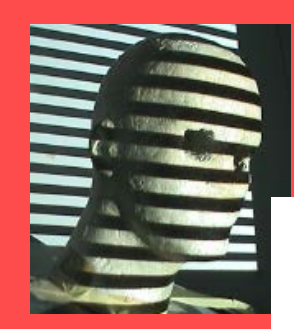

#### **Octave**

#### **About GNU Octave**

GNU Octave is a high-level language, primarily intended for numerical computations. It provides a convenient command line interface for solving linear and nonlinear problems numerically, and for performing other numerical experiments using a language that is **mostly compatible with** Matlab. It may also be used as a batch-oriented language.

Octave has extensive tools for solving common numerical linear algebra problems, finding the roots of nonlinear equations, integrating ordinary functions, manipulating polynomials, and integrating ordinary differential and differential-algebraic equations. It is easily extensible and customizable via user-defined functions written in Octave's own language, or using dynamically loaded modules written in C++, C, Fortran, or other languages.

GNU Octave is also freely redistributable software. You may redistribute it and/or modify it under the terms of the GNU General Public License (GPL) as published by the Free Software Foundation.

Octave was written by John W. Eaton and many others. Because Octave is free software you are encouraged to help make Octave more useful by writing and contributing additional functions for it, and by reporting any problems you may have.

#### Home **About Download Support Get Involved Donate** Your donations help to fund continuing maintenance tasks, development of new features and the organization of Octave conferences. **Continue**

Following the Continue link will take you to a Free Software Foundation page for payment processing.

Donate Bitcoins

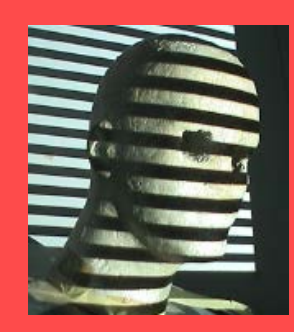

## **Prerequisites**

- General Prerequisites:
	- Data structures
	- A good working knowledge of programming (or willingness and time to pick it up quickly!)
	- Linear algebra
	- Vector calculus
- Assignments include theoretical paper questions and programming tasks (Matlab/Octave or  $C++$ ).
- Students who do not have background in signal processing / image processing: We will provide support for most basic image processing methods.
- THIS IS NOT AN IMAGE PROCESSING COURSE BUT FOCUSES ON 3D VISION ASPECTS.

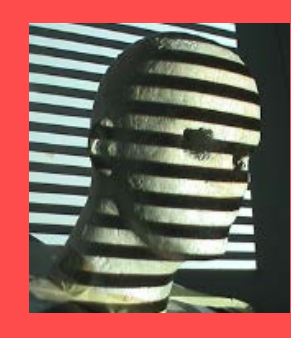

## Grading - Weights

- Assignments (4 theory/progr.): 30%
- About 5 in-class quizzes (to test understanding of the major topics): 25%
- Midterm Exam: 20%
- Final Project (Groups): 25%

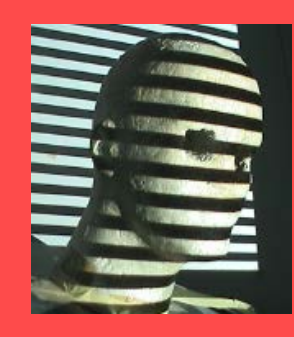

## Assignments & Projects

- Assignments: Theoretical and Practical Part: Example
- Strict deadlines: 10% deduction per day late, no more accepted after 3 days.
- Assignments solutions include:
	- Solutions to theoretical parts (can be handwritten and scanned)
	- Detailed report on **practical solution** (pdf document)
	- Code used to solve practical part
- Important:
	- Be creative with own images and experiments with your code. Try different scenarios and discuss pro's and con's.
	- Report needs to include description of what you did, description of results, and critical assessment of results, limitations, etc.
	- Code with image data submitted a separate tar/zip file.

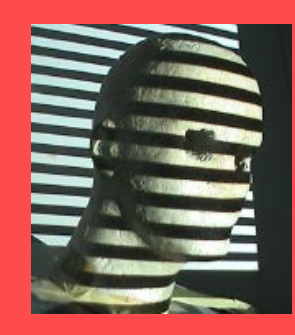

### Other Resources

- Cvonline: [http://homepages.inf.ed.ac.uk/rbf/CVonl](http://homepages.inf.ed.ac.uk/rbf/CVonline/) ine/
- A first point of contact for explanations of different image related concepts and techniques. CVonline currently has about 2000 topics, 1600 of which have content.
- See list of other relevant books in syllabus.

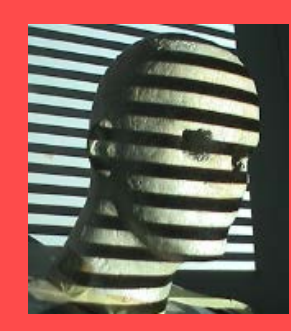

## Some Basics

- Instructor and TA do not use email as primary communication tool.
- It will be your responsibility to regularly read the Announcements on NYUClasses.
- We don't need a laptop for the class, please keep them closed !!!!!
- Please interact, ask questions, clarifications, input to instructor and TA.
- No need for cell phones ...., you surely know.

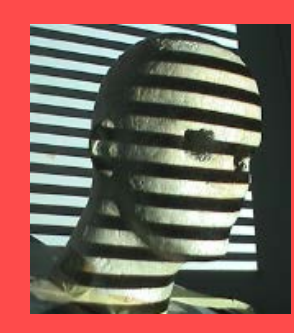

## **Syllabus**

- See separate syllabus (linked to web-site and included on NYUClasses).
- **[Document](http://engineering.nyu.edu/%7Egerig/CS-GY-6643-S2017/Materials/3D-CompVis-NYU-S2017-short.pdf)**

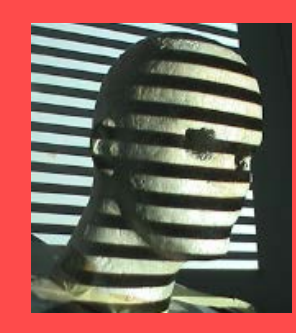

## Goal and objectives

- To introduce the fundamental problems of computer vision.
- To introduce the main concepts and techniques used to solve those.
- To enable participants to implement solutions for reasonably complex problems.
- To enable the student to make sense of the literature of computer vision.

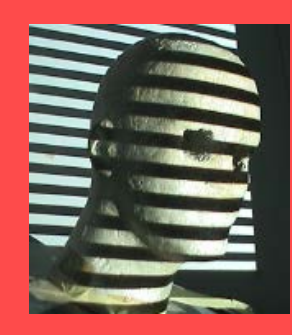

# CV: What is the problem?

Image Formation: From World to Image

- Camera model (optics & geometry): From points in 3D scene to points on 2D image.
- Photometry: From lights and surfaces in scene to intensity (brightness) and color in image.

Vision: From Image to (Knowledge of the) World

- Reconstruct scene (**world model**) from images.
- Extract sufficient information for detection/control task.

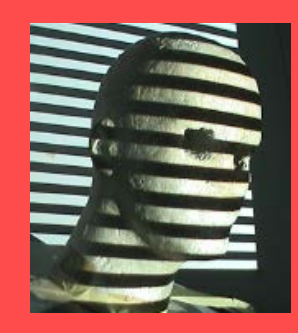

## CV: A Hard Problem

- Under-constrained inverse problem 3D world from 2D image.
- Images are **noisy** shadows, reflections, focus, (ego-)motion blur – and noise is hard to model.
- $\bullet$  Appearances shape, size, color of objects change with pose and lighting conditions.
- Image understanding requires cognitive ability ٠ ("Al-complete").
- Robotics & Control: massive data rate, real-time requirements.

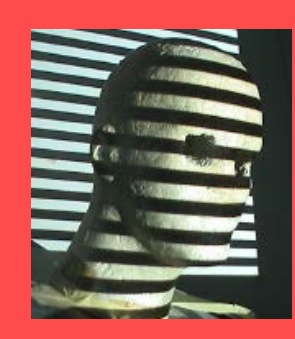

# What is Computer Vision?

- Automatic understanding of images and video
	- Computing properties of the 3D world from visual data *(measurement)*
	- Algorithms and representations to allow a machine to recognize objects, people, scenes, and activities. *(perception and interpretation)*

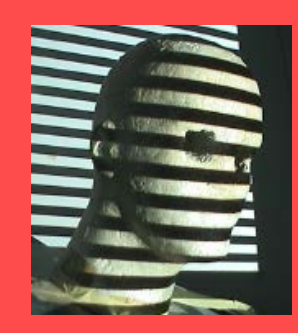

# Vision and graphics

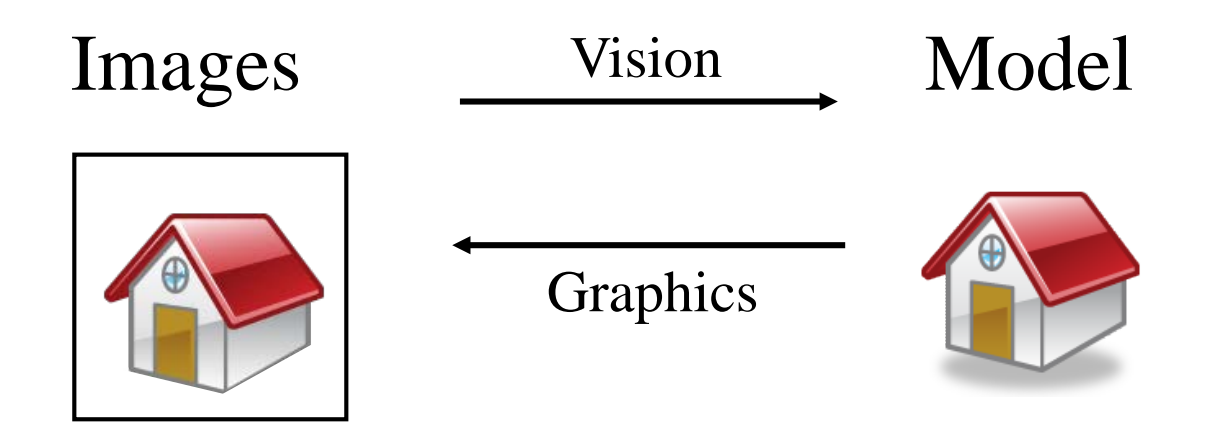

#### Inverse problems: analysis and synthesis.

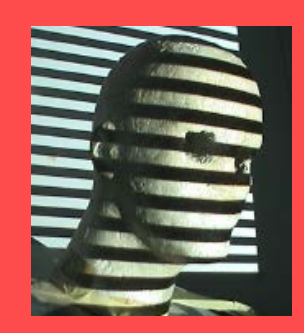

## Related disciplines

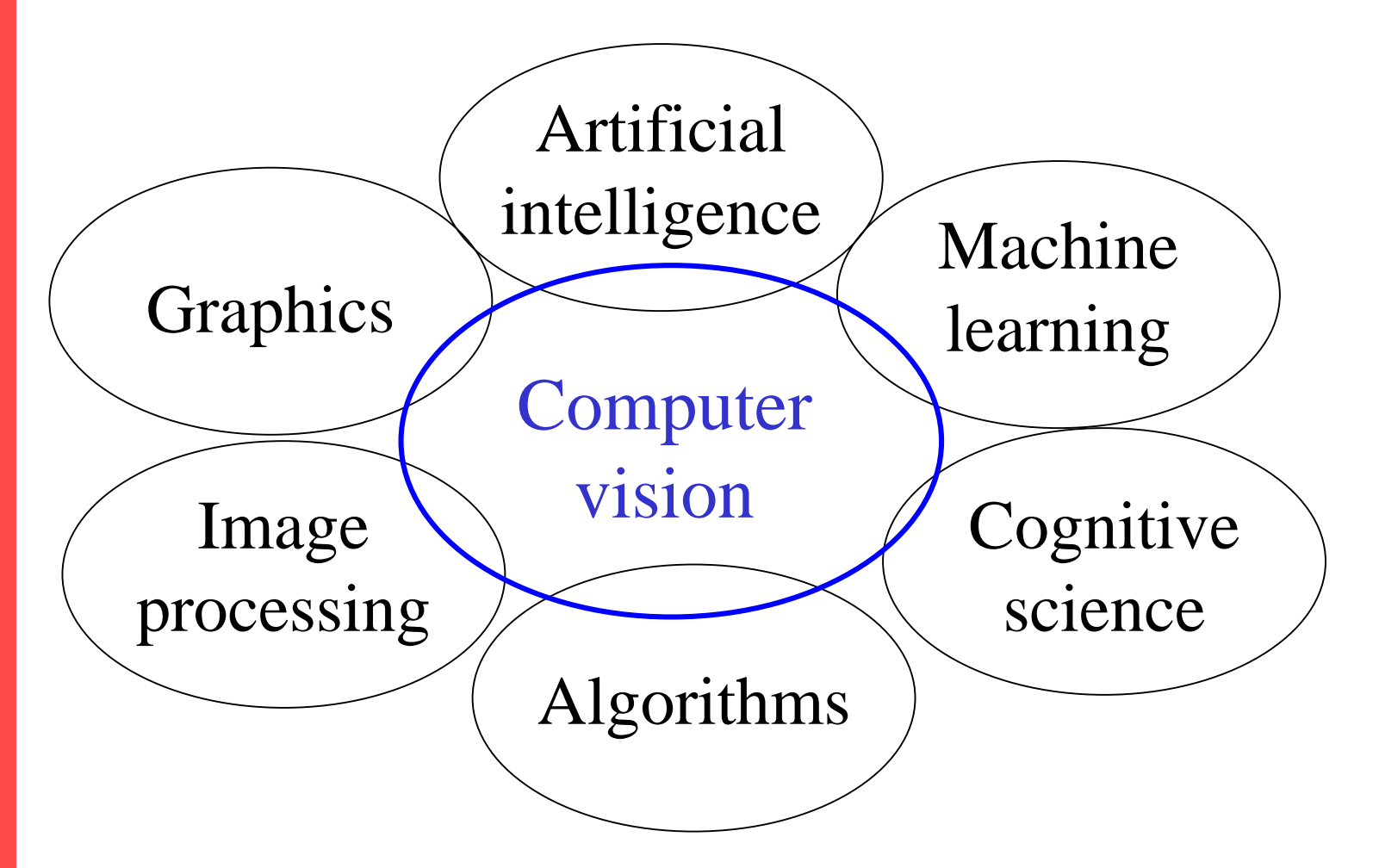

## Object recognition (in mobile phones)

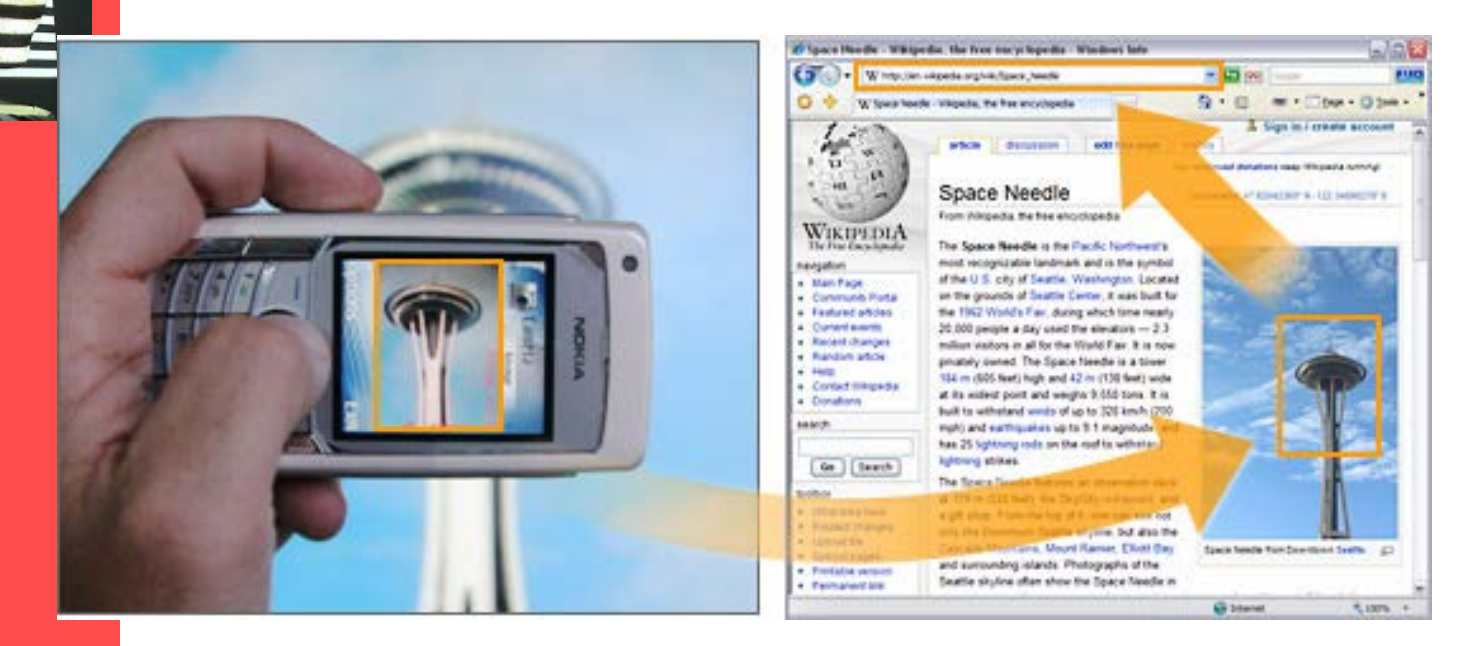

- This is becoming real:
	- **Lincoln** Microsoft Research
	- [Point & Find](http://www.infoworld.com/article/07/04/24/HNnokiasiliconvalley_1.html), [Nokia](http://research.nokia.com/researchteams/vcui/index.html)
	- SnapTell.com (now amazon)

### Smart cars

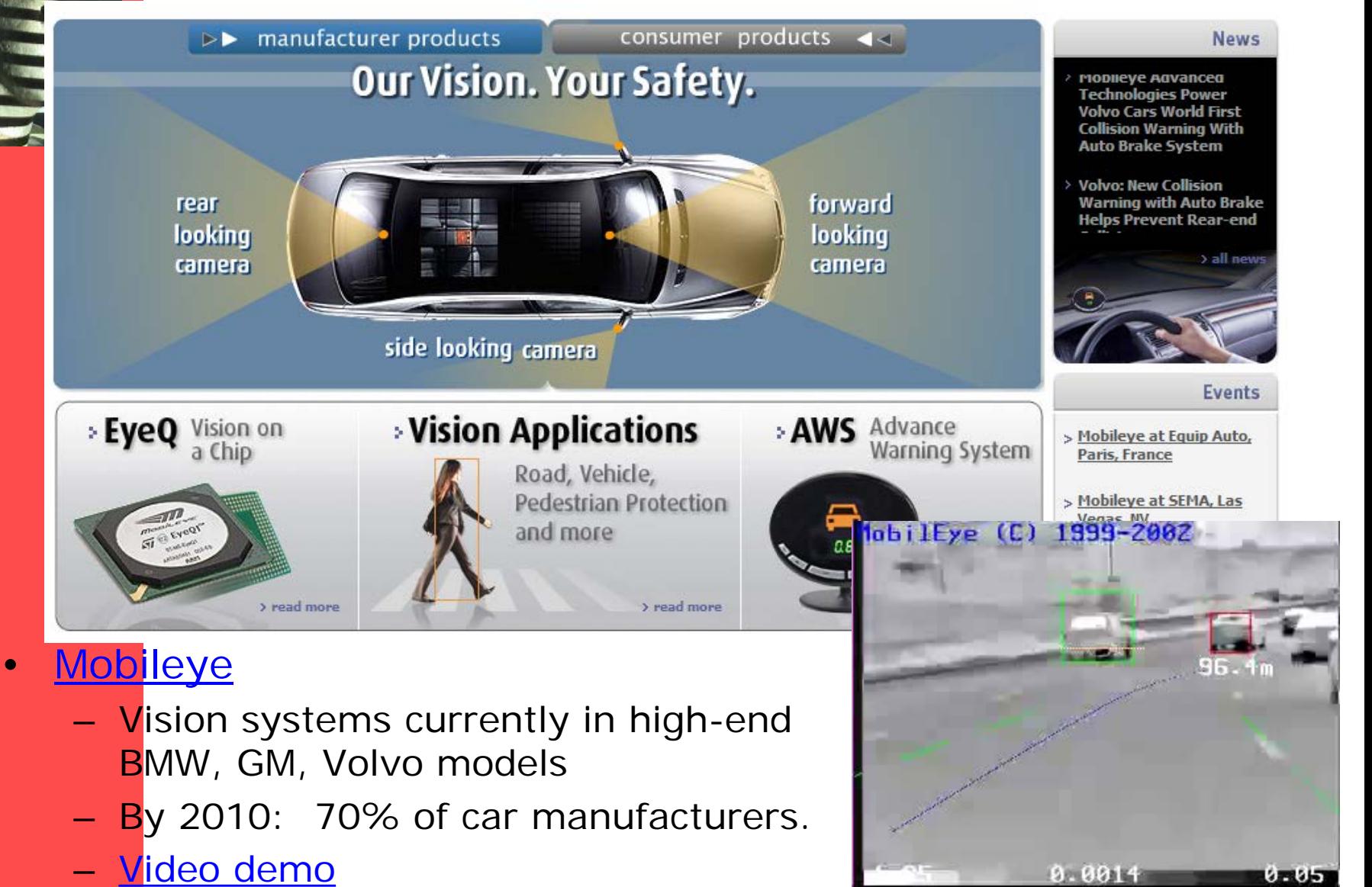

[YouTube](http://www.youtube.com/watch?v=4ZjPqcoNtYs), [TestMovie](http://wn.com/mobileye_tested_by_the_danish_fdmwmv) Slide content courtesy of Amnon Shashua

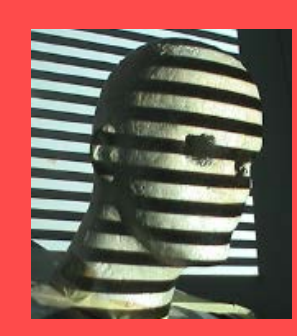

## Modeling 3D Structure from Pictures or 3D Sensors

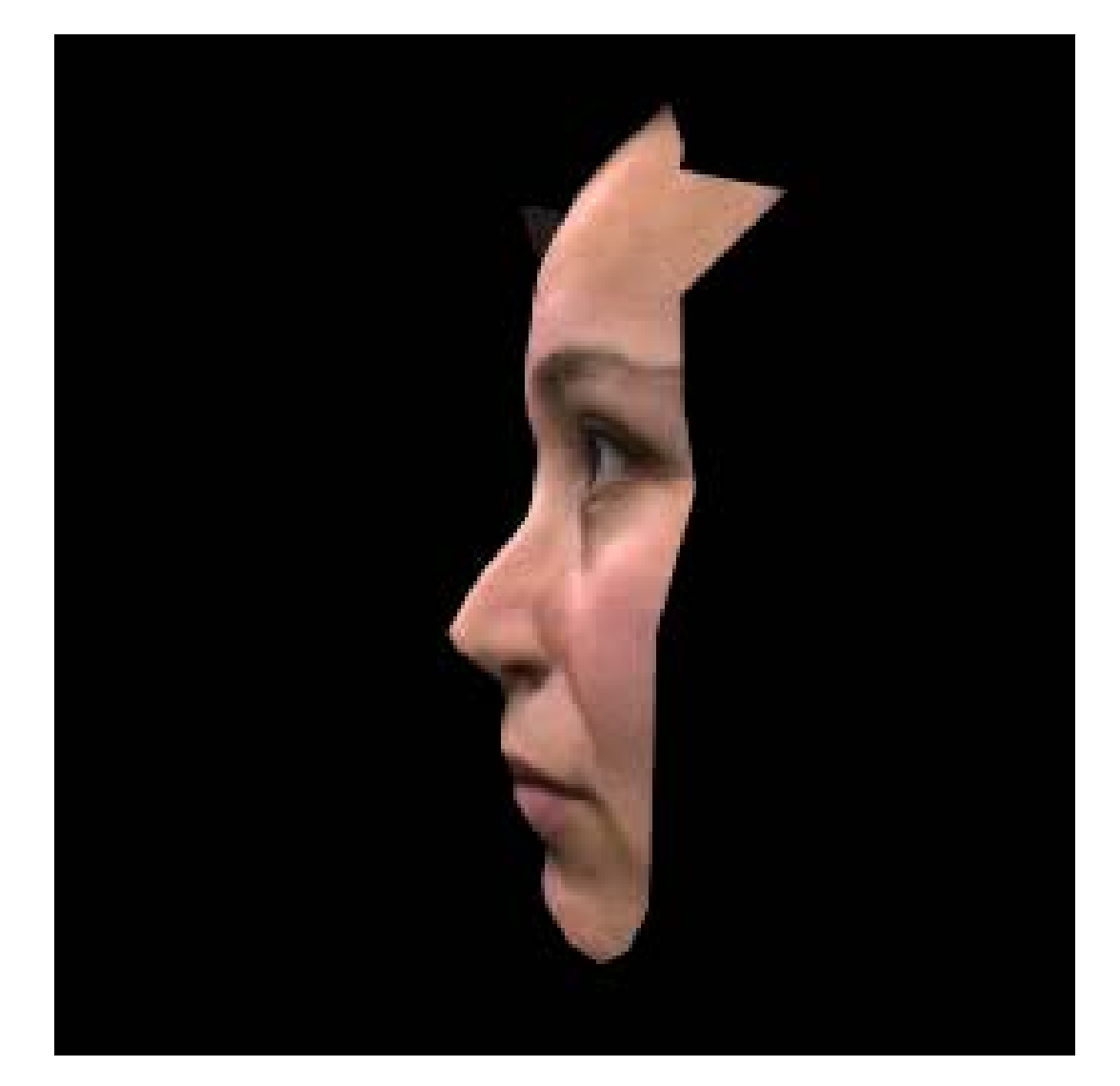

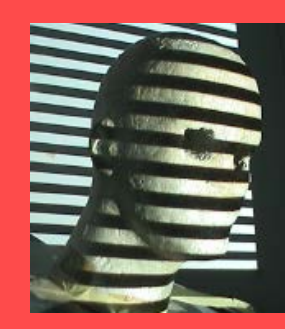

## Modeling ctd.

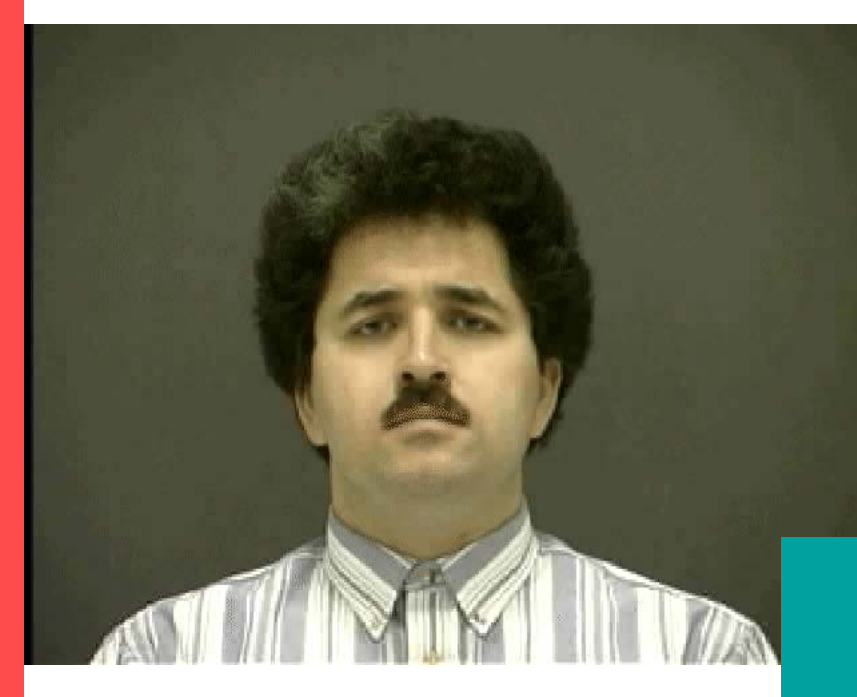

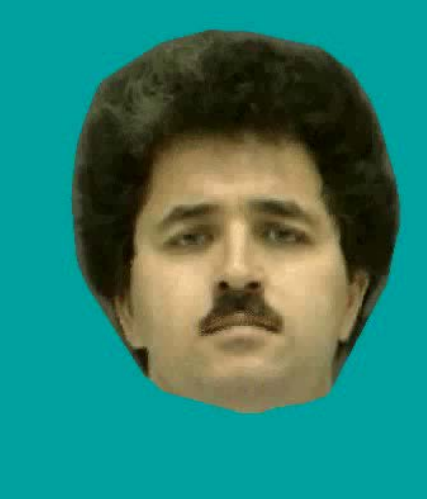

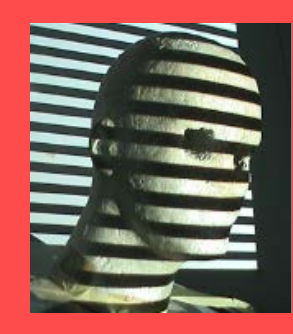

## Main topics

- Shape (and motion) recovery "What is the 3D shape of what I see?"
- Segmentation "What belongs together?"
- Tracking

"Where does something go?"

• Recognition

"What is it that I see?"

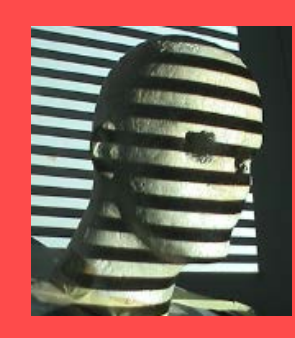

# Why study Computer Vision?

- I mages and movies are everywhere
- Fast-growing collection of useful applications
	- building representations of the 3D world from pictures
	- automated surveillance (who's doing what)
	- movie post-processing
	- CAM (computer-aided manufacturing
	- Robot navigation
	- face finding
- Various deep and attractive scientific mysteries
	- how does object recognition work?
- Greater understanding of human vision

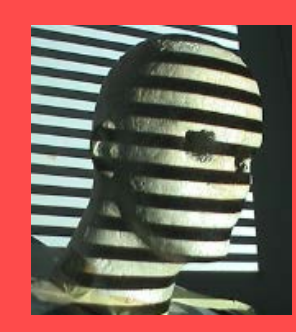

## Clothing

#### • Scan a person, custom-fit clothing

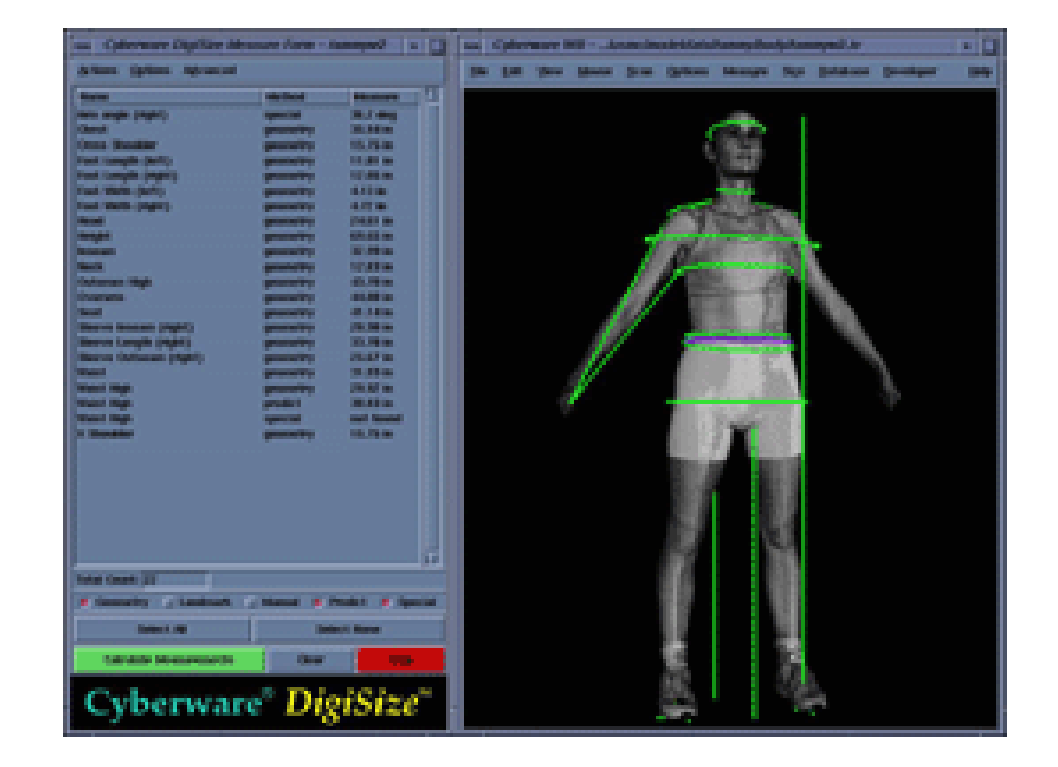

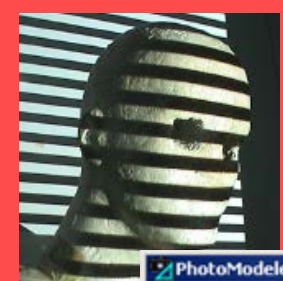

#### Forensics

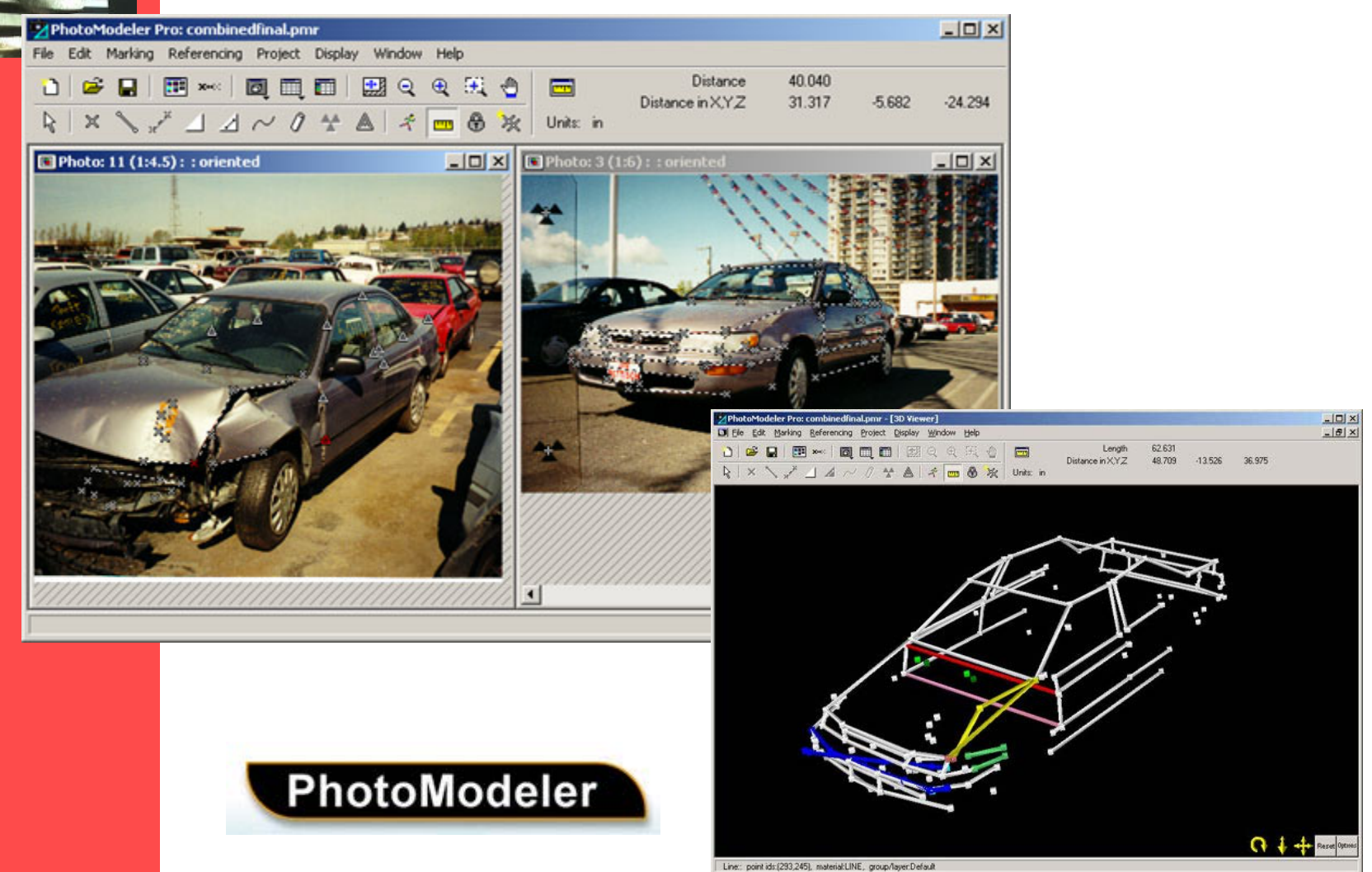

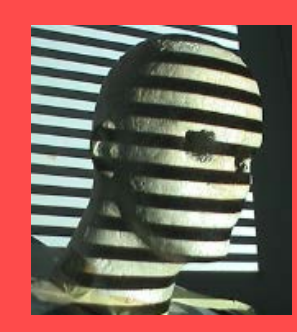

## 3D urban modeling

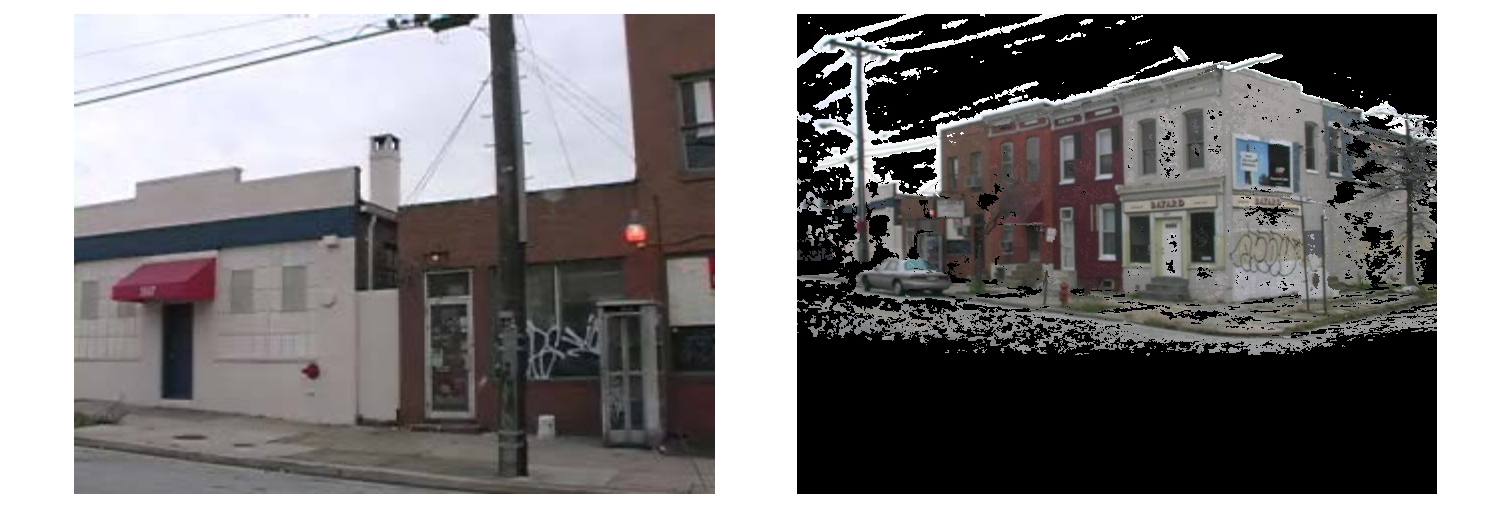

drive by modeling in Baltimore

## Earth viewers (3D modeling)

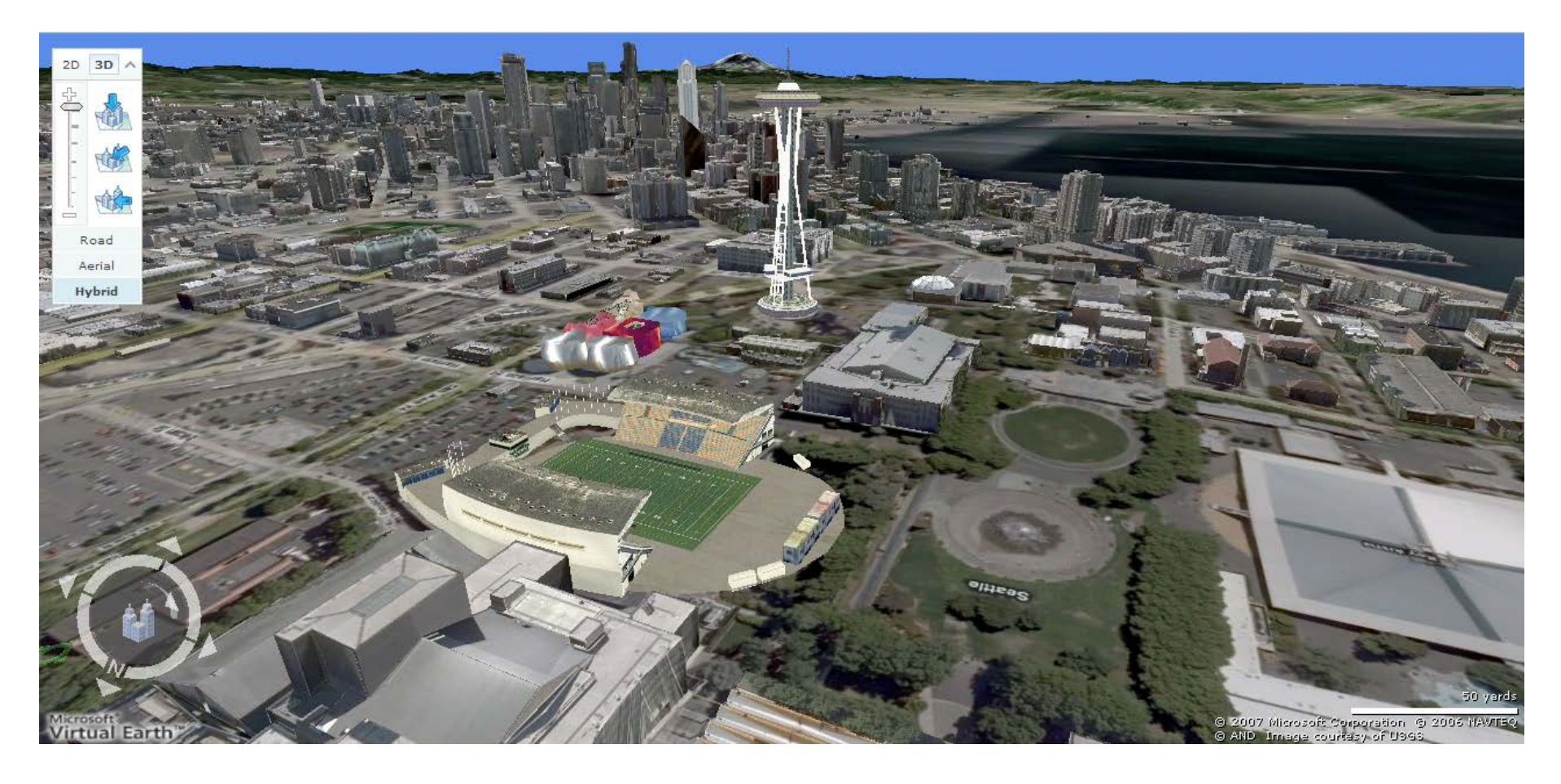

Image from Microsoft's [Virtual Earth](http://www.microsoft.com/virtualearth/) (see also: [Google Earth](http://earth.google.com/))

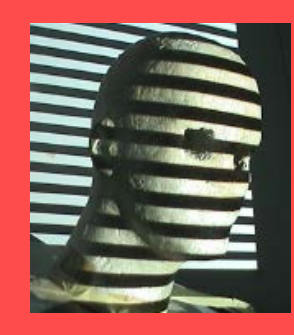

## Industrial inspection

- Verify specifications
- Compare measured model with CAD

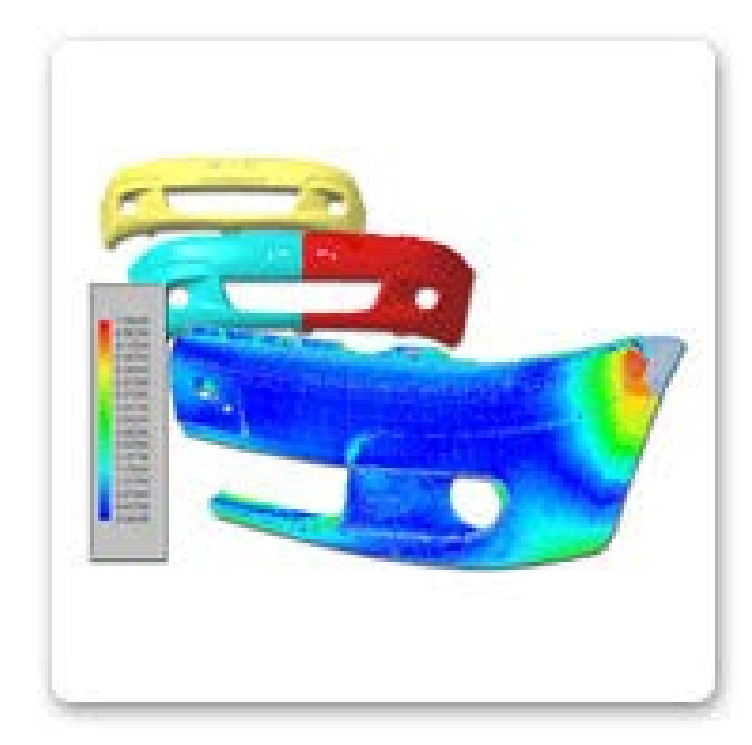

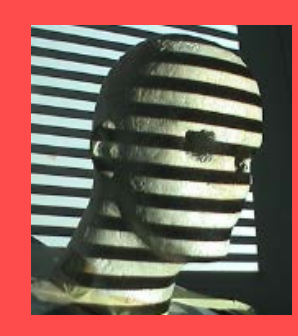

## Scanning industrial sites

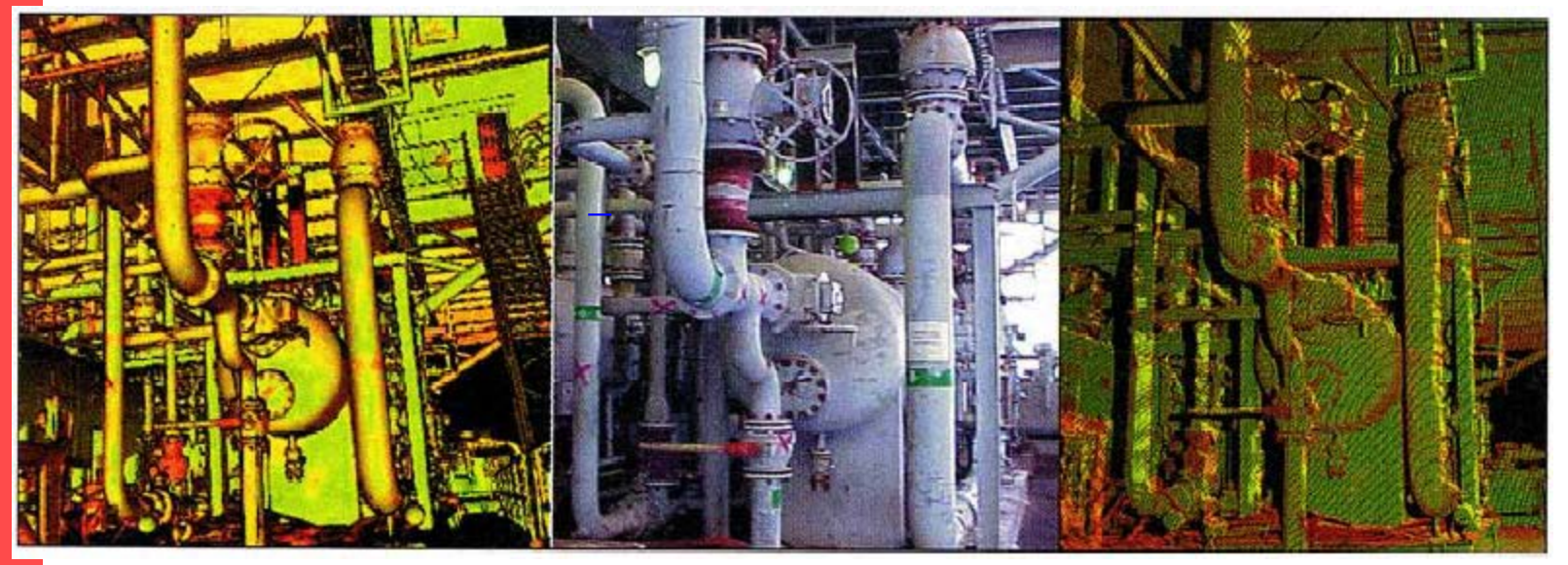

as-build 3D model of off-shore oil platform

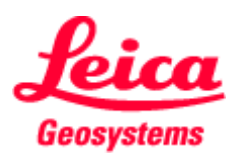

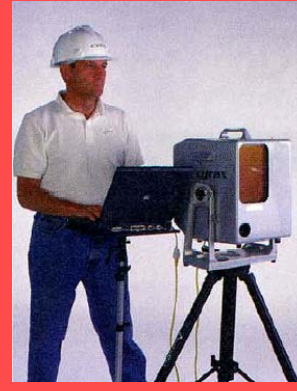

## Vision in space

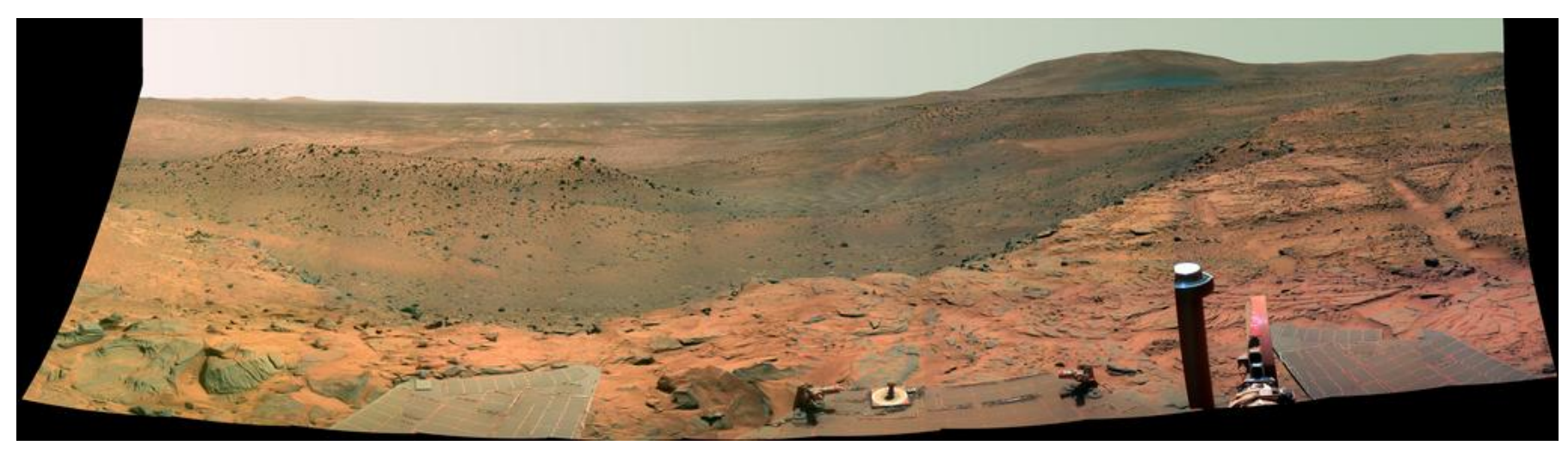

[NASA'S Mars Exploration Rover Spirit](http://marsrovers.jpl.nasa.gov/gallery/images.html) captured this westward view from atop a low plateau where Spirit spent the closing months of 2007.

#### Vision systems (JPL) used for several tasks

- Panorama stitching
- 3D terrain modeling
- Obstacle detection, position tracking
- For more, read "[Computer Vision on Mars](http://www.ri.cmu.edu/pubs/pub_5719.html)" by Matthies et al.

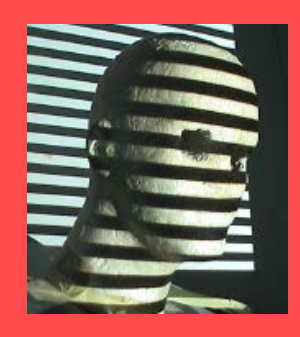

## Robot navigation

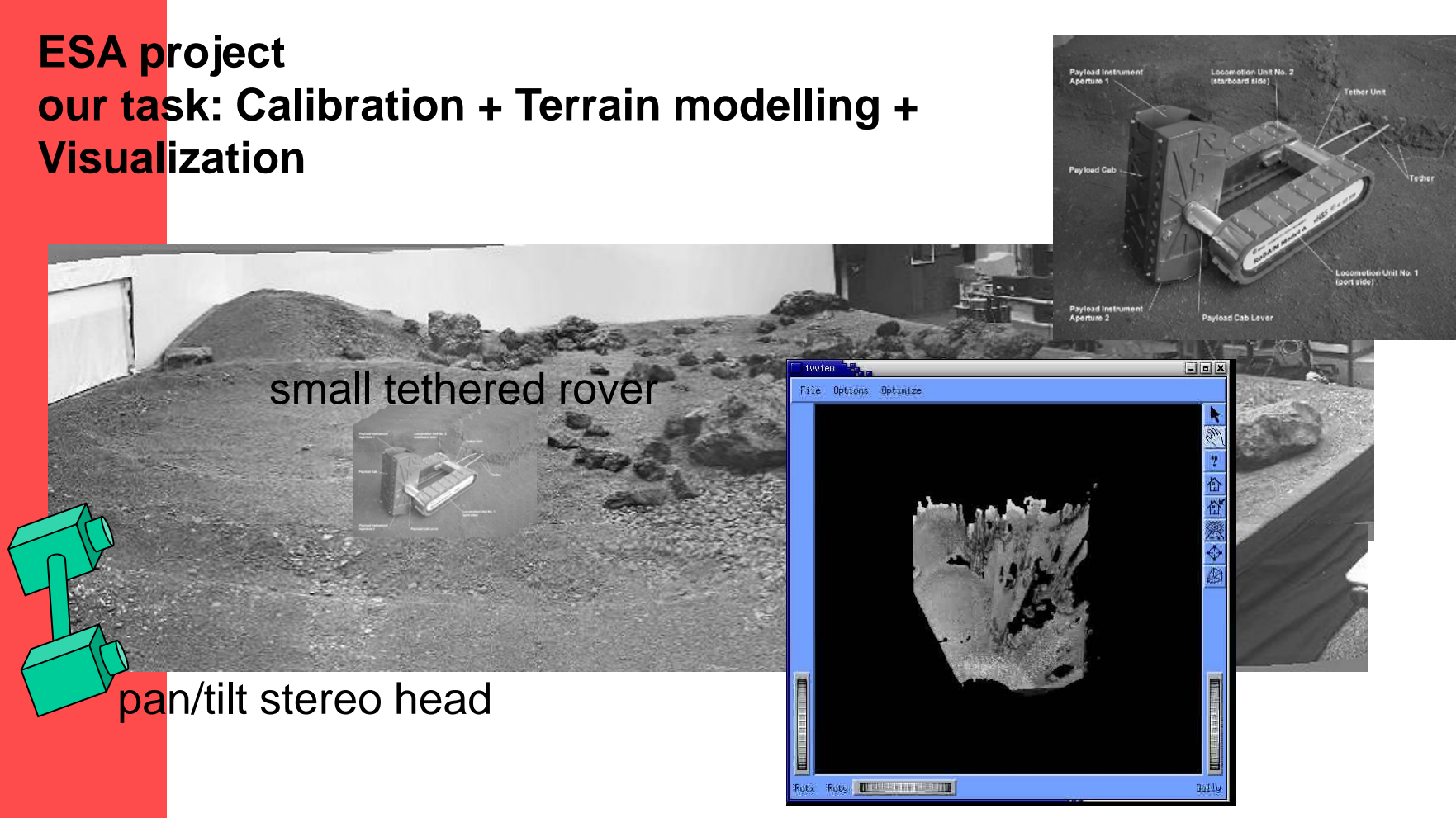

## Robotics

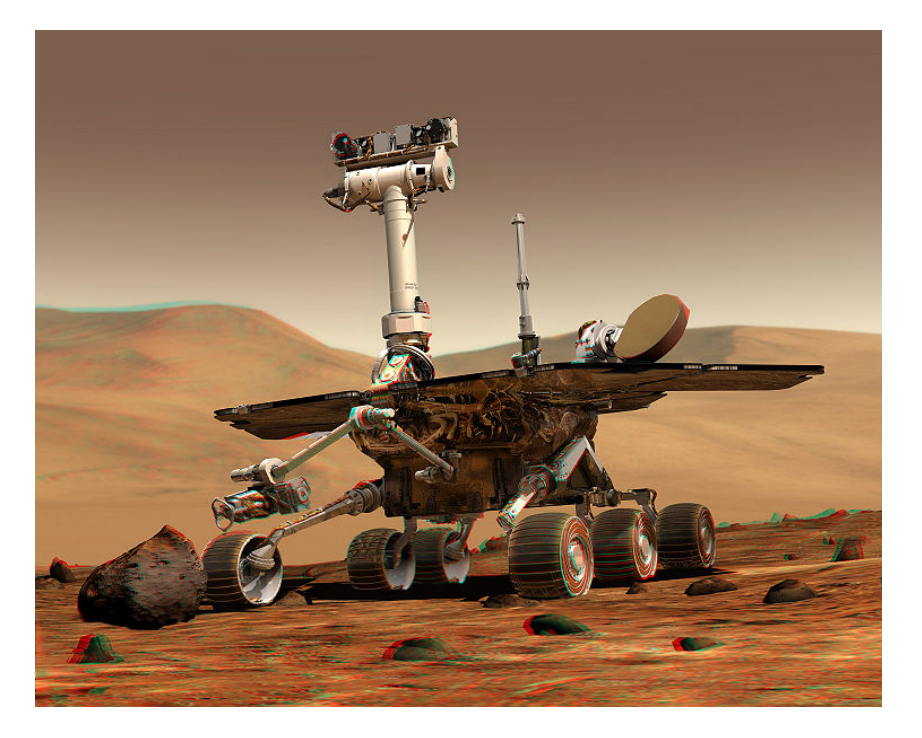

NASA's Mars Spirit Rover [http://en.wikipedia.org/wiki/Spirit\\_rover](http://en.wikipedia.org/wiki/Spirit_rover) <http://www.robocup.org/>

<https://www.youtube.com/watch?v=GuXLvrBrO3s>
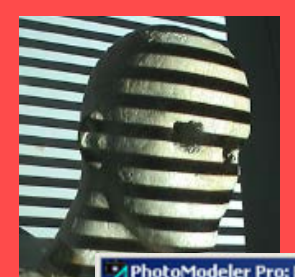

#### Architecture

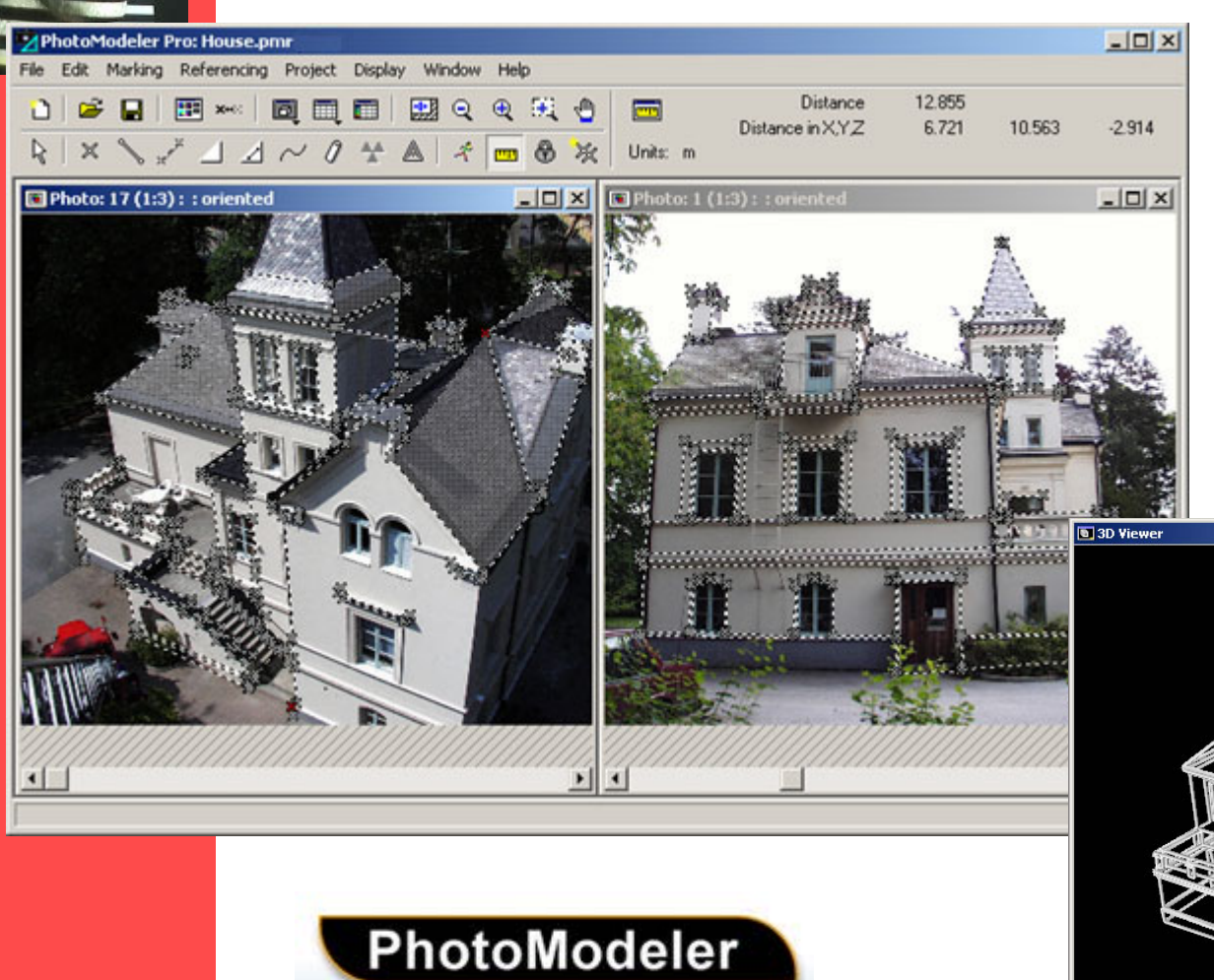

#### Survey Stability analysis Plan renovations

 $|$  $|$  $\times$  $|$ 

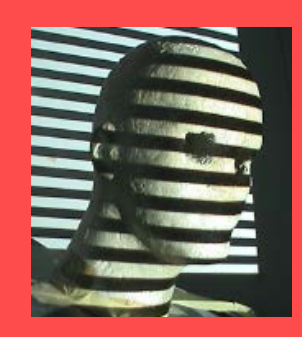

Main

Views 白**Q**001.tiff

Eile Plugin

**E-** 004.tiff

⊫ ©டிு

#### Architecture

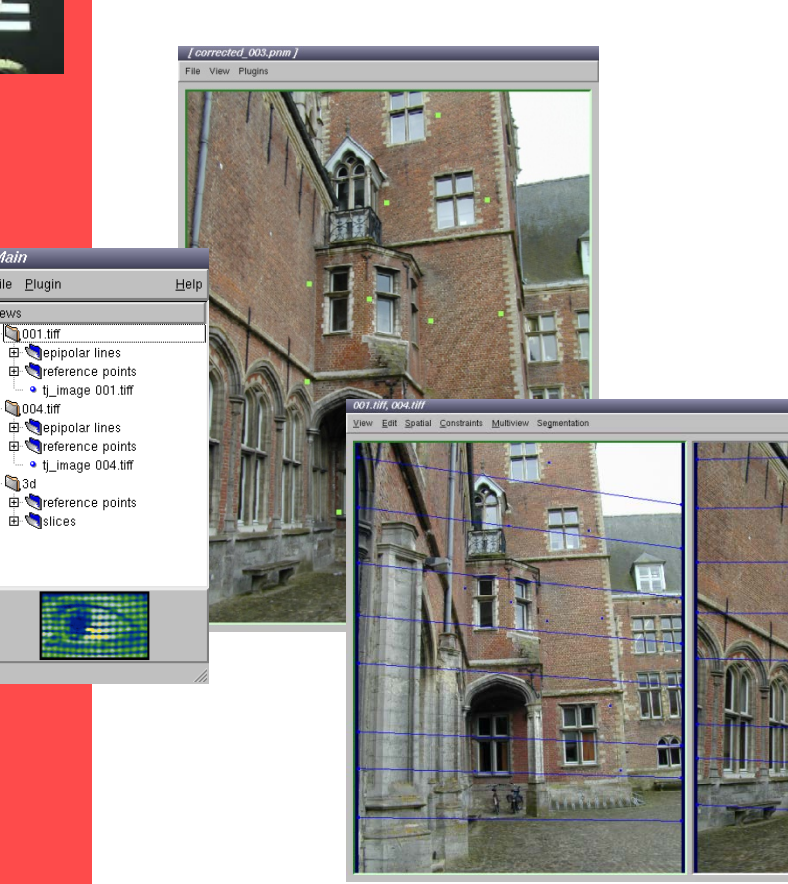

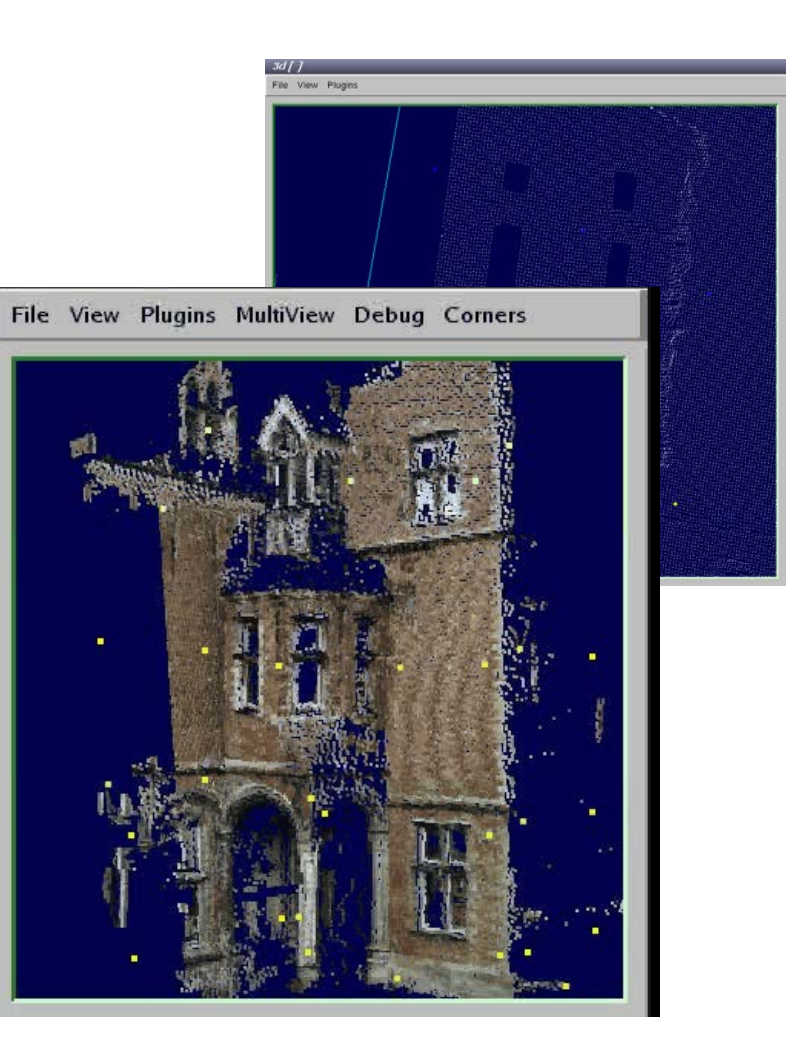

Survey Stability analysis Plan renovations

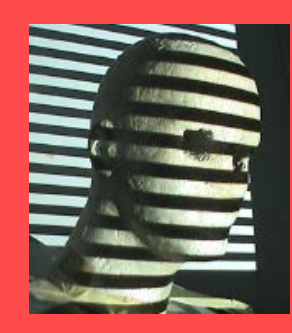

## Cultural heritage

#### Stanford's Digital Michelangelo

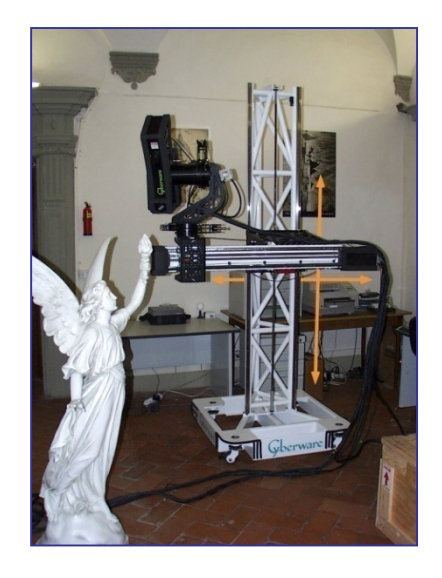

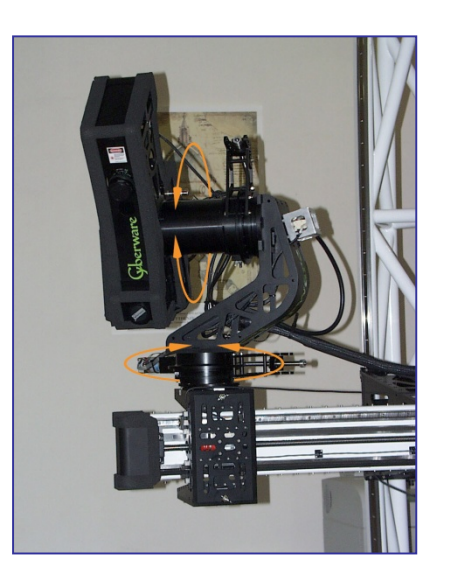

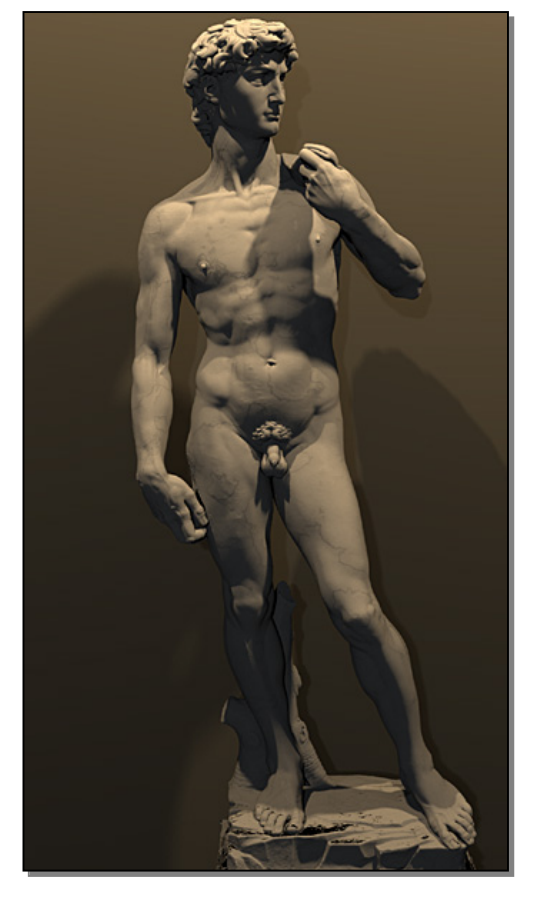

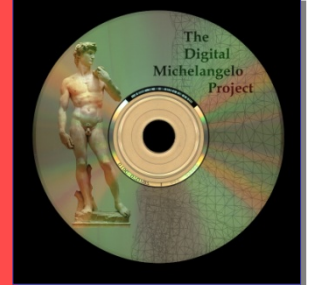

Digital archive Art historic studies

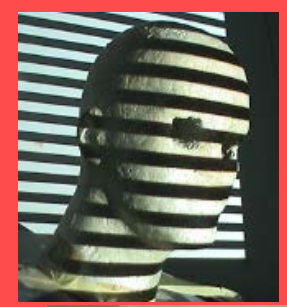

#### IBM's pieta project Photometric stereo + structured light

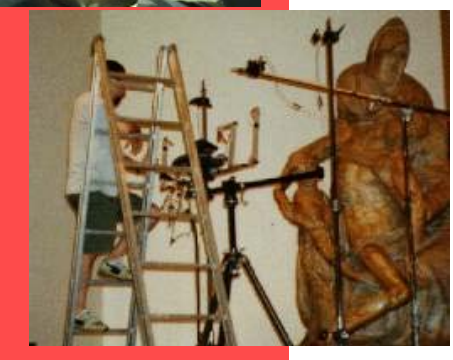

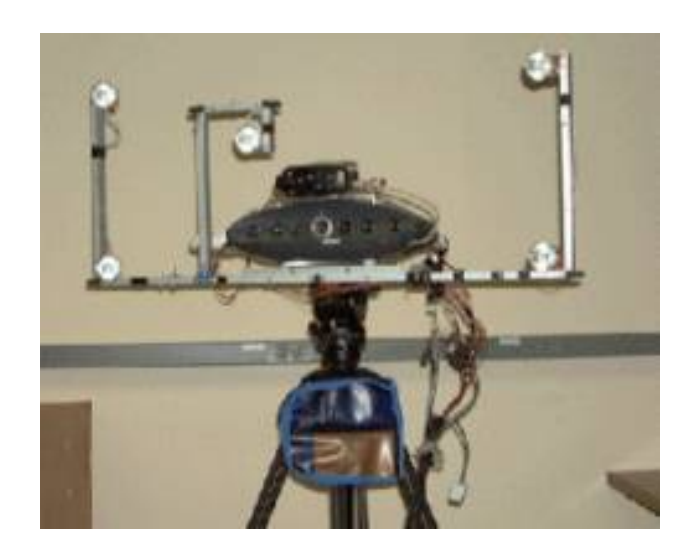

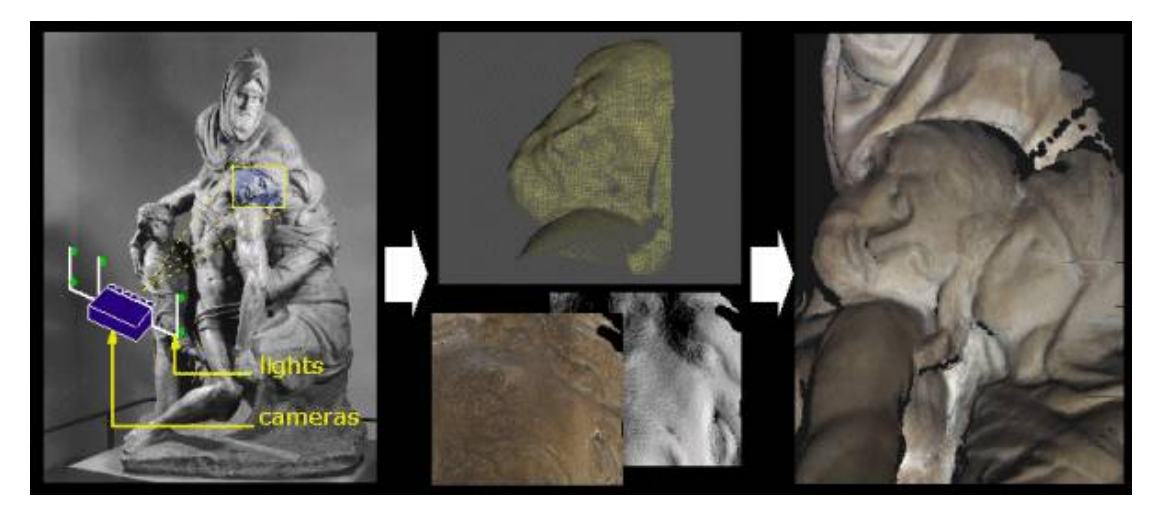

more info:

<http://www.research.ibm.com/vgc/pdf/pieta-cga.pdf>

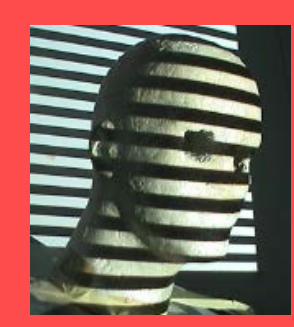

## Archaeology

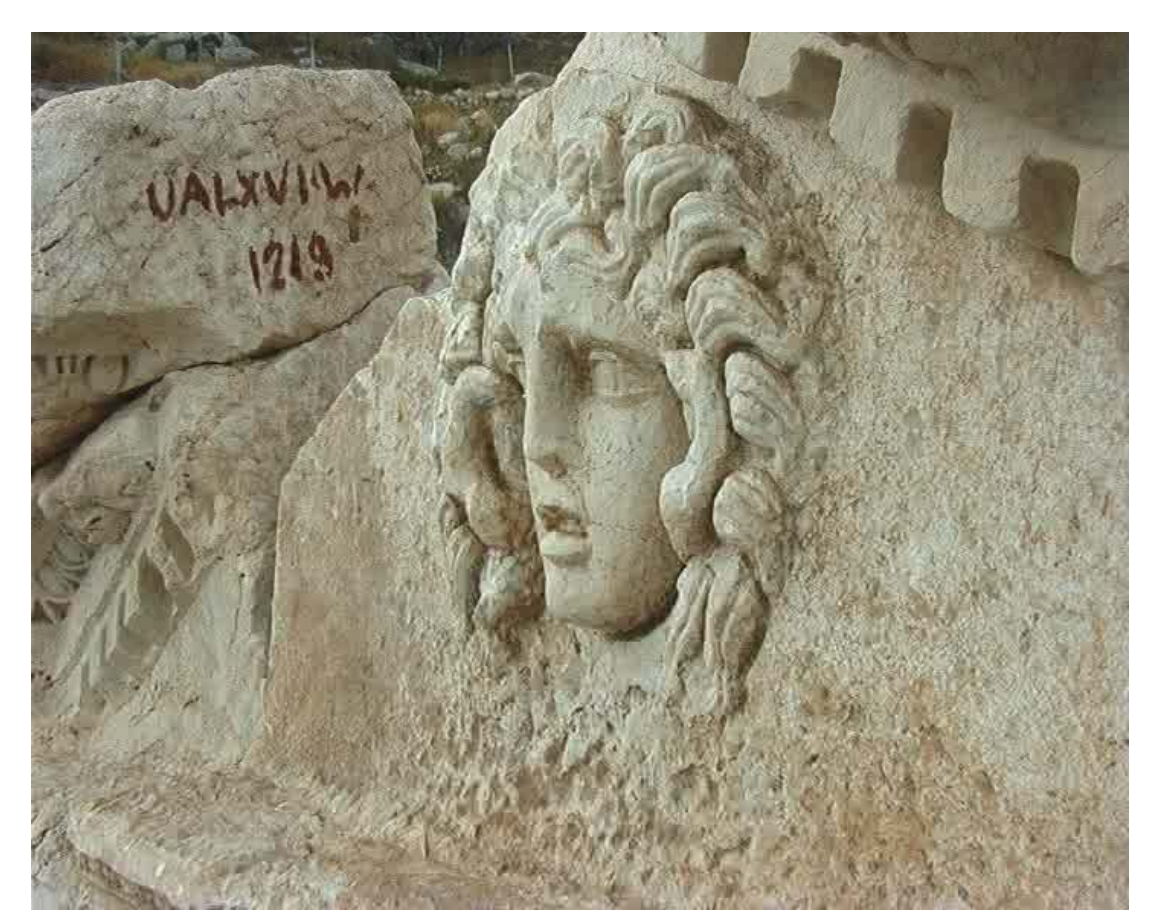

accuracy ~1/500 from DV video (i.e.  $140$ kb jpegs 576x720) [link](http://www.cs.unc.edu/%7Emarc/research/medusa.mpg)

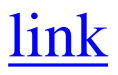

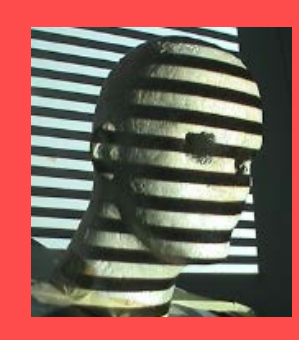

## Examples of Research Projects

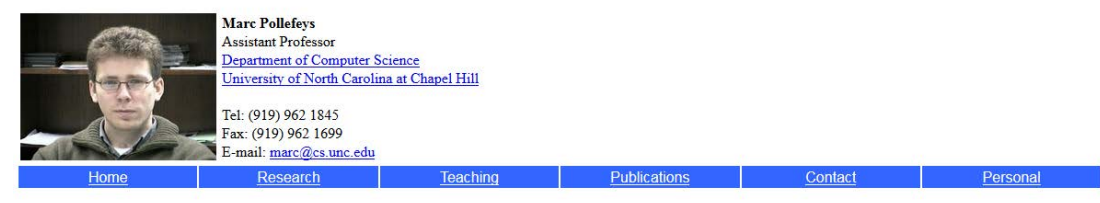

**Research projects** 

Combining photo-consistency and silhouette constraints

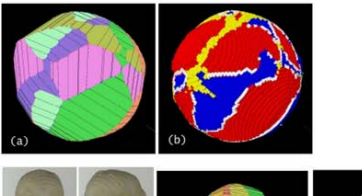

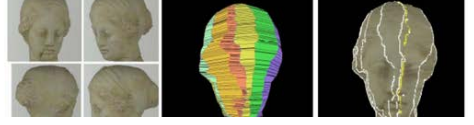

#### [http://www.cs.unc.edu/~marc/research.html](http://www.cs.unc.edu/%7Emarc/research.html)

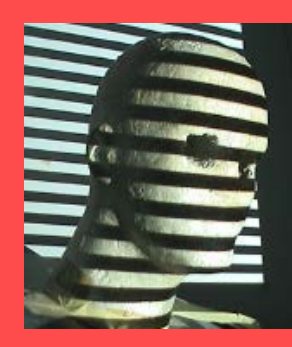

#### Visual Cues: Stereo and Motion

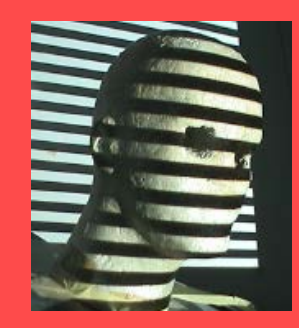

#### Disparity map from Stereo

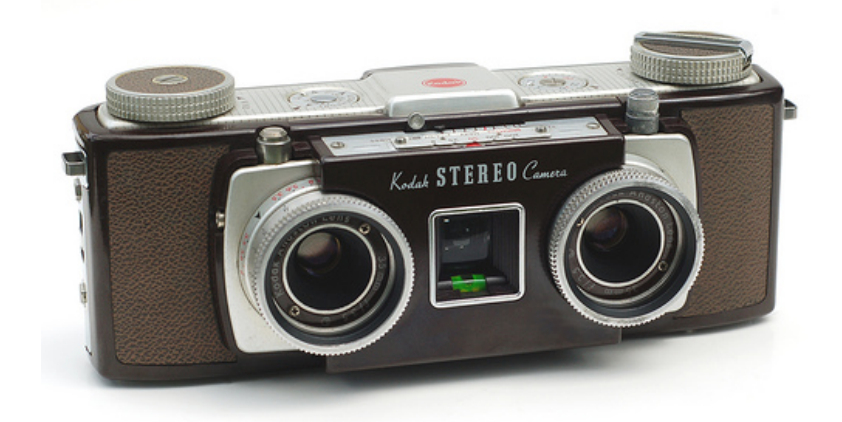

#### $\frac{1}{2}$  I(x,y) Disparity map  $D(x,y)$  image  $I'(x',y')$

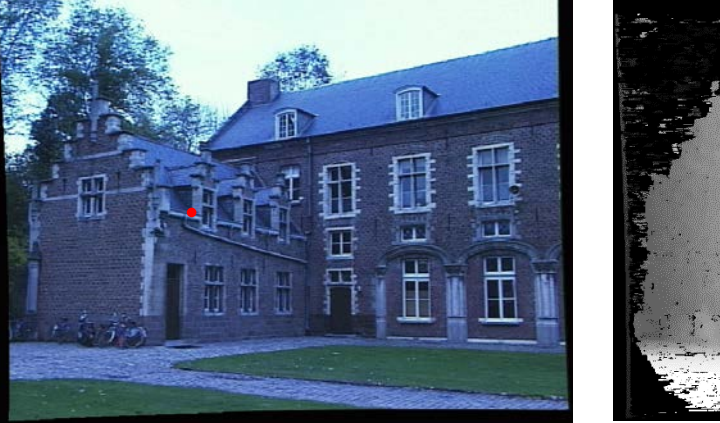

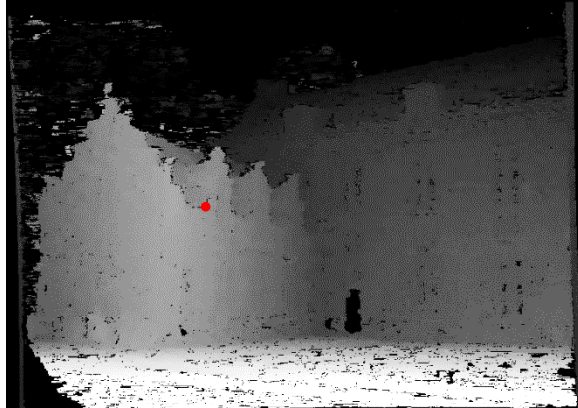

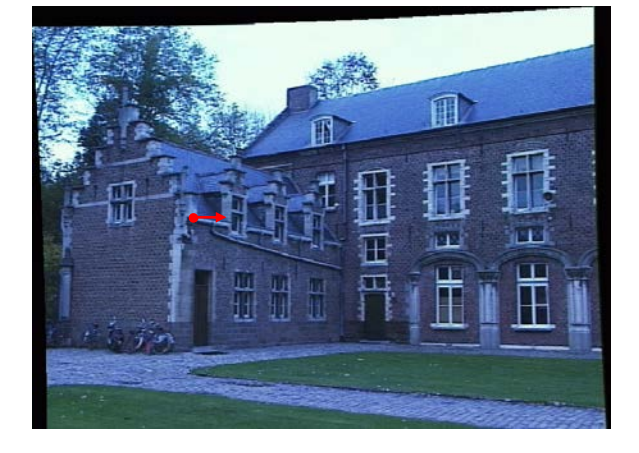

 $(x', y') = (x+D(x,y), y)$ 

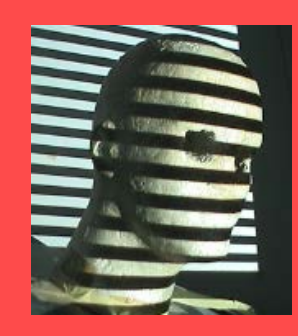

#### Dynamic Programming (Ohta and Kanade, 1985)

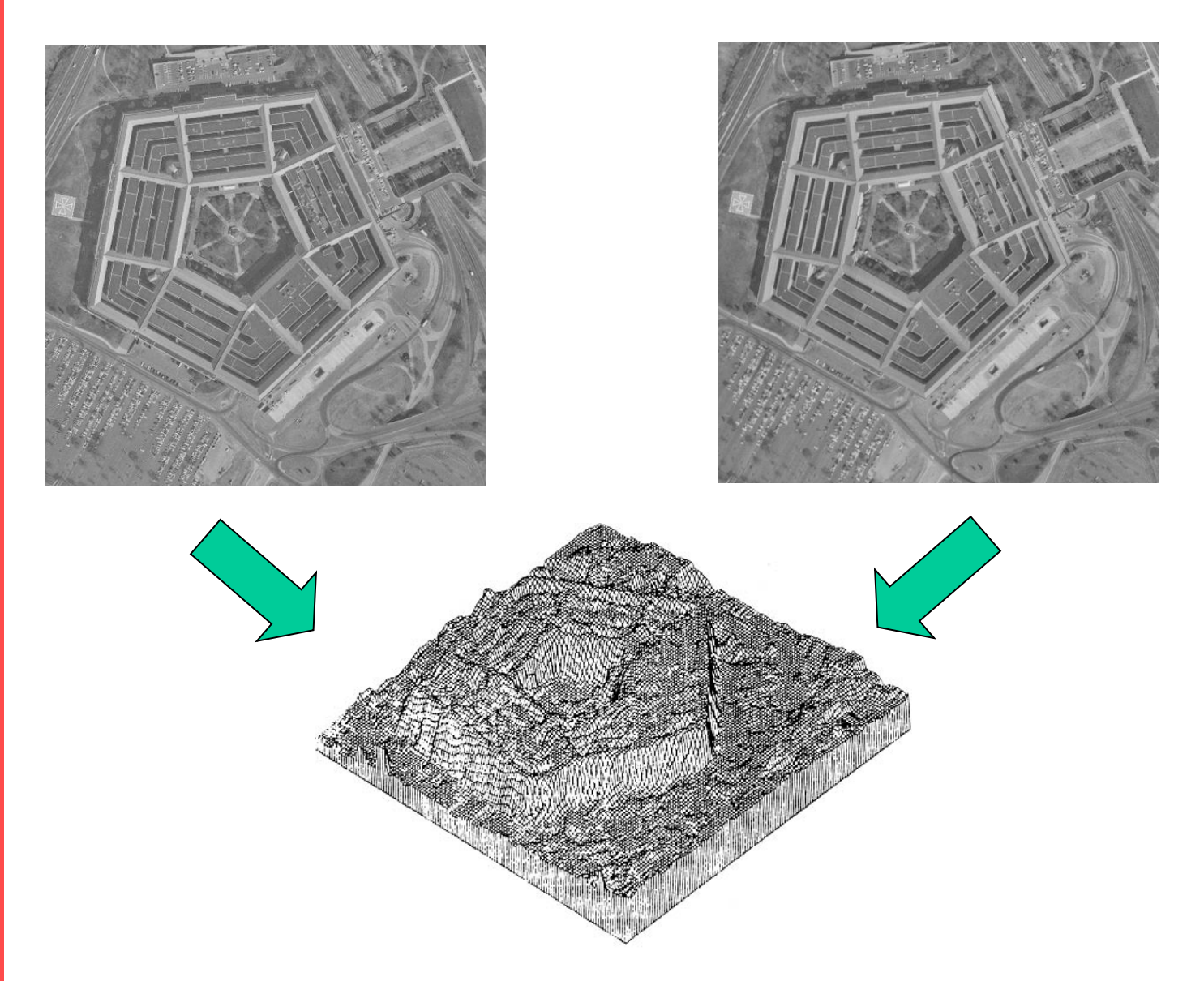

Reprinted from "Stereo by Intra- and Intet-Scanline Search," by Y. Ohta and T. Kanade, IEEE Trans. on Pattern Analysis and Machine Intelligence, 7(2):139-154 (1985). © 1985 IEEE.

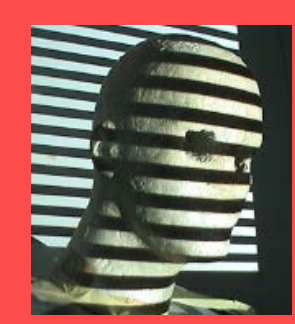

## Optical flow

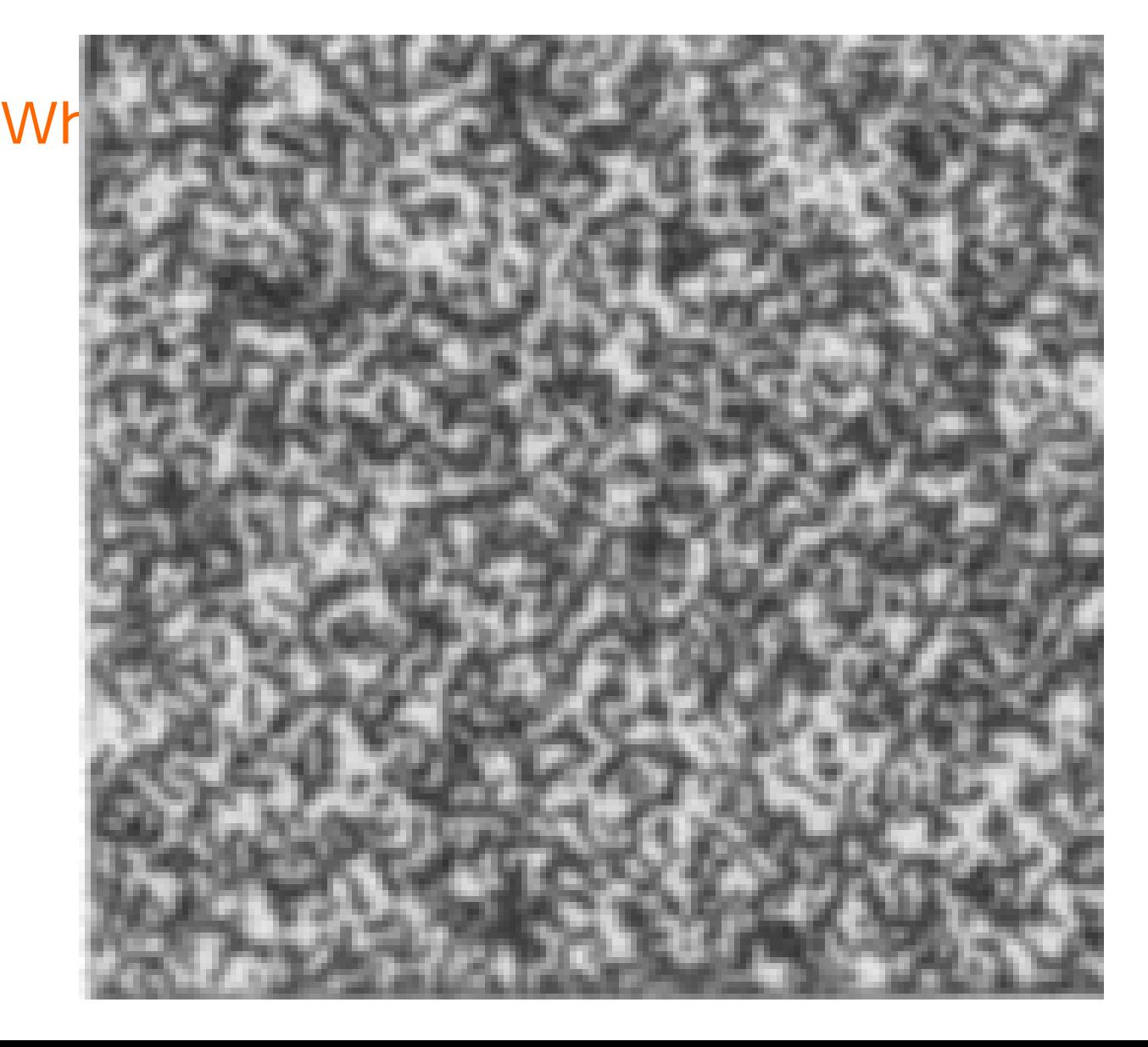

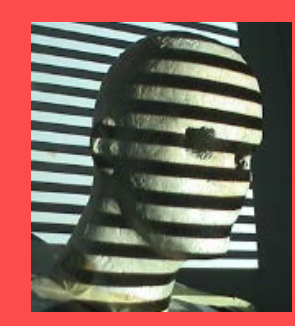

### Optical flow

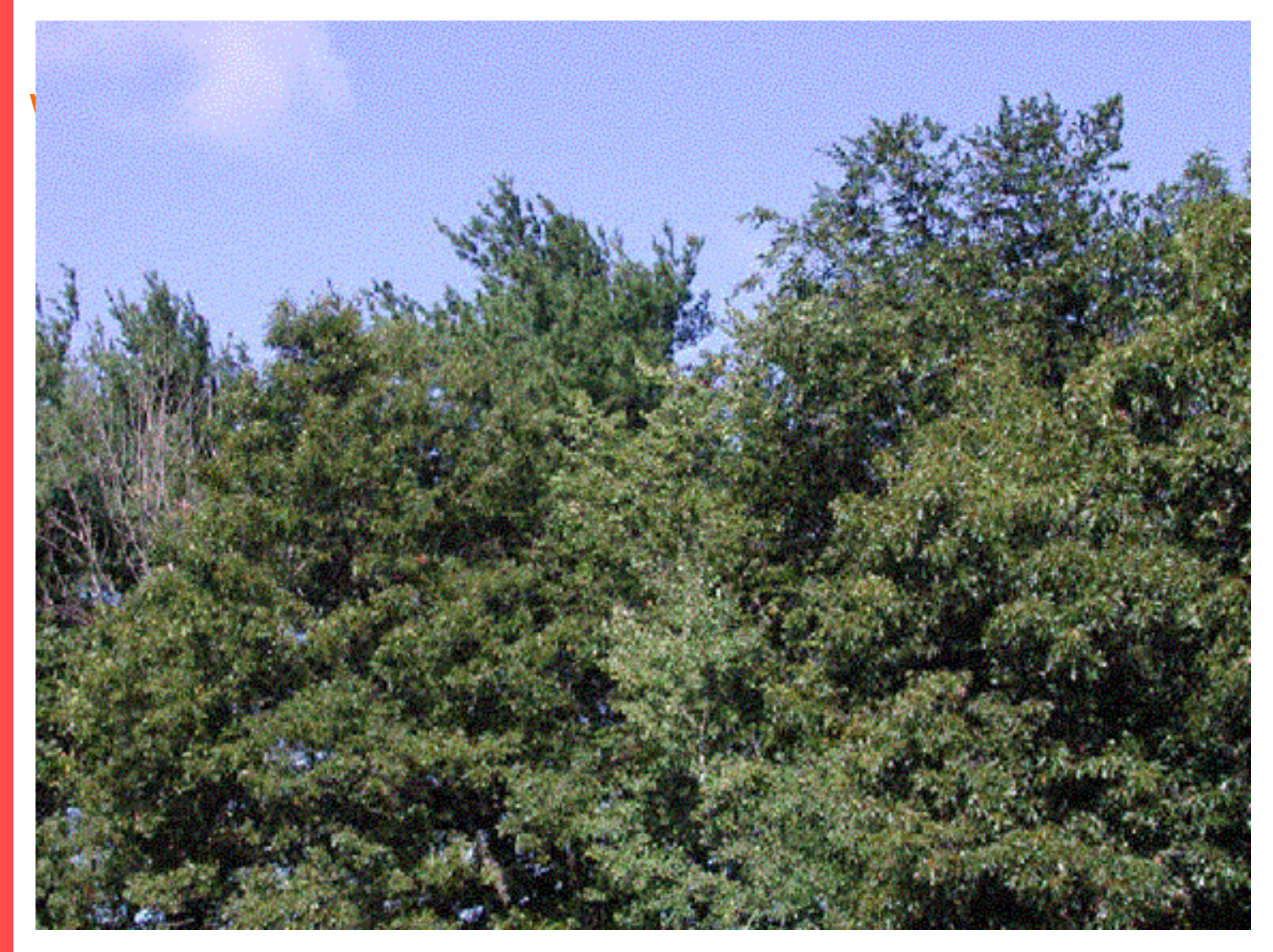

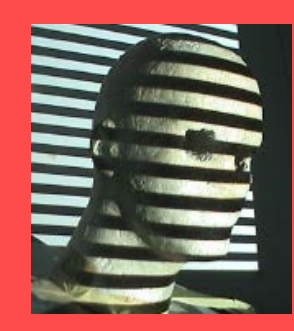

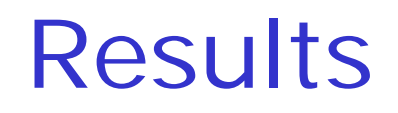

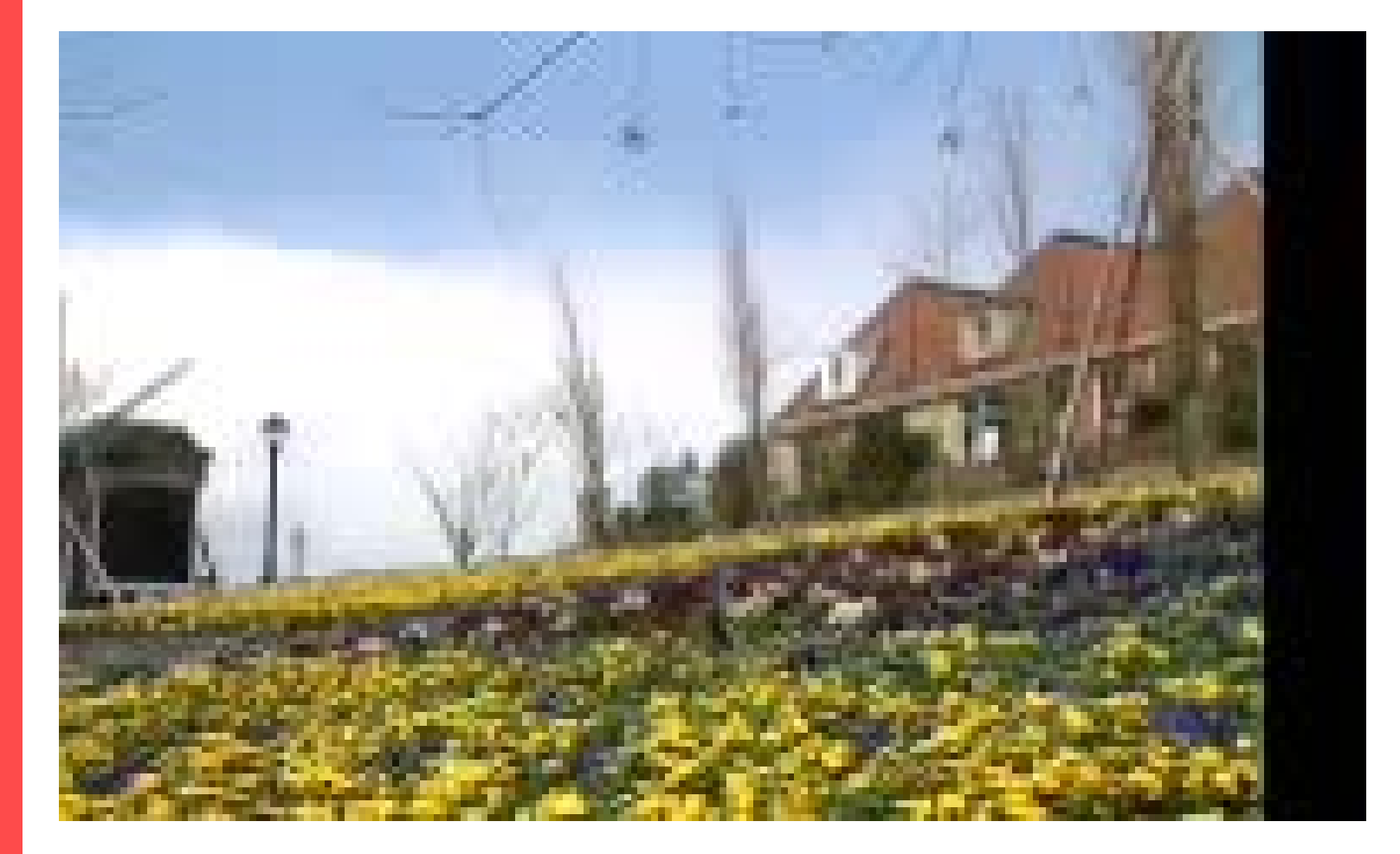

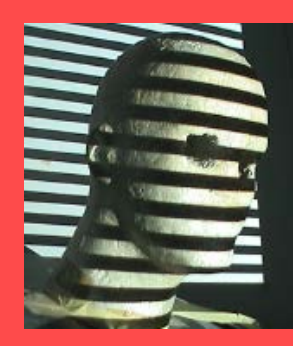

# Active Vision: Structured Light

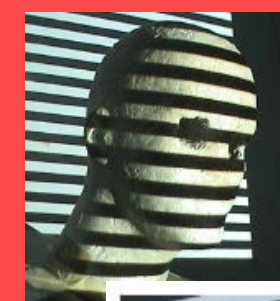

### Active Vision: Structured Light

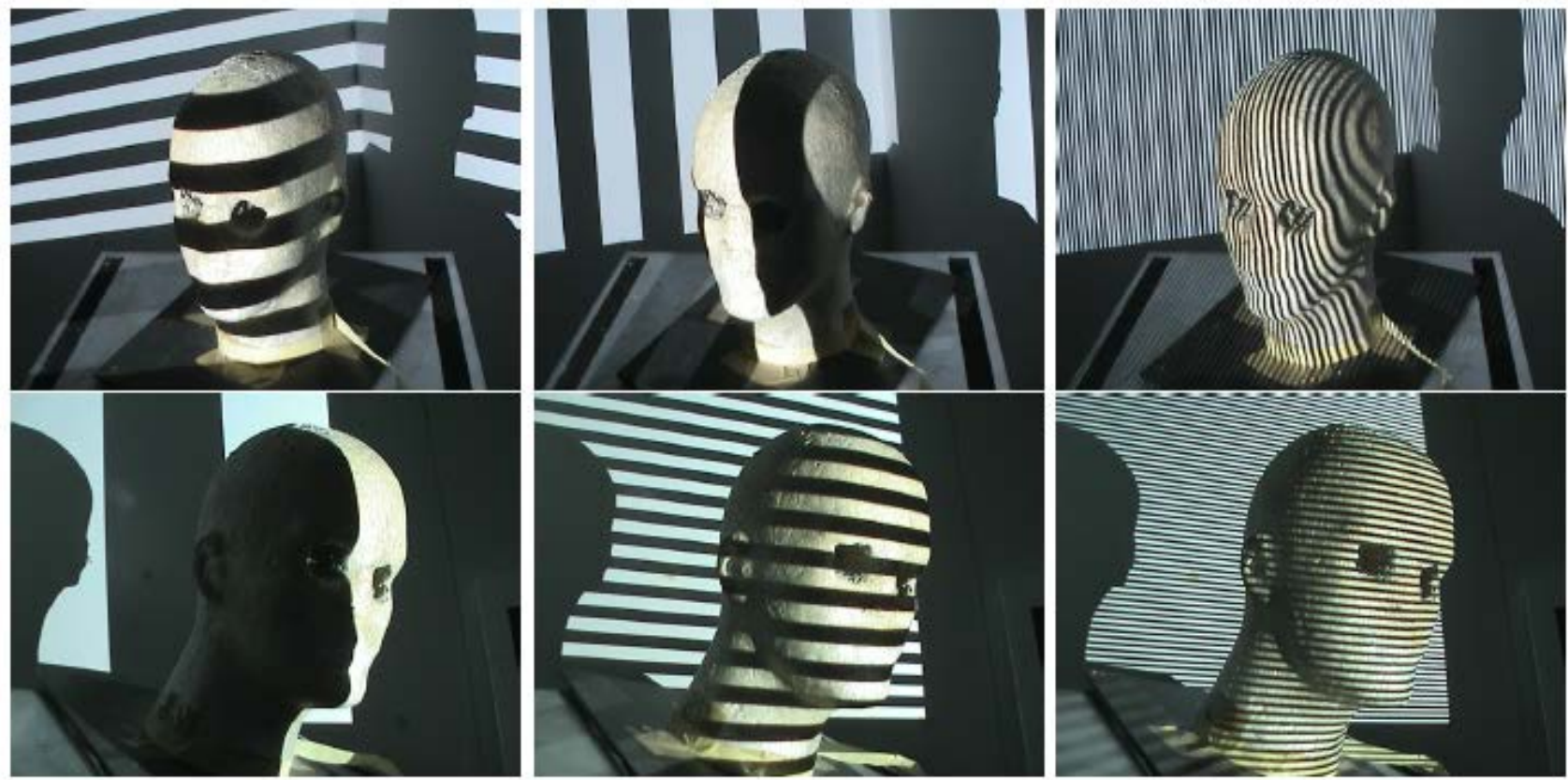

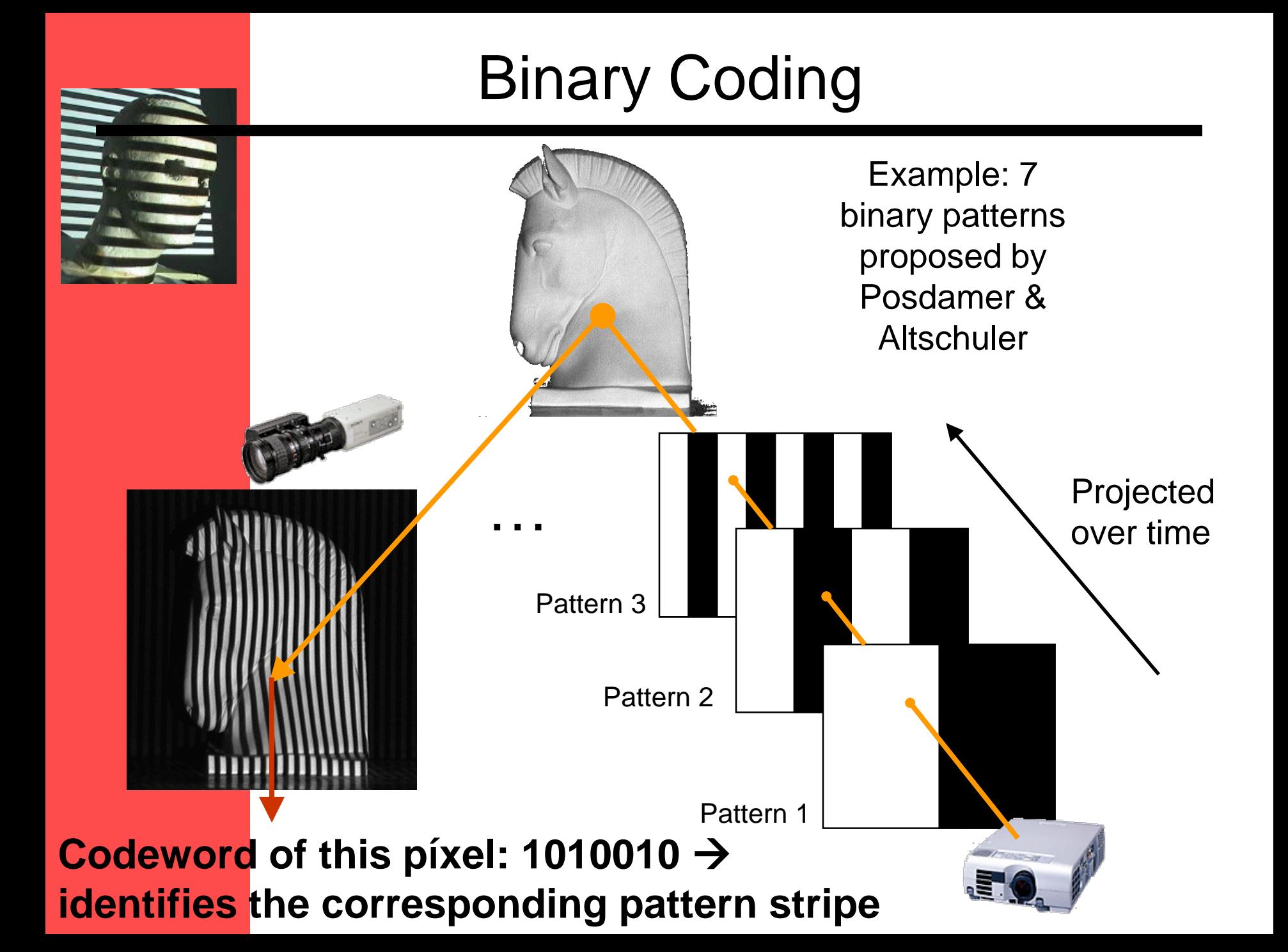

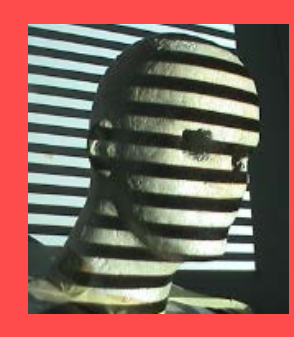

Example: Bouguet and Perona, ICCV'98

## "Cheap and smart" Solution

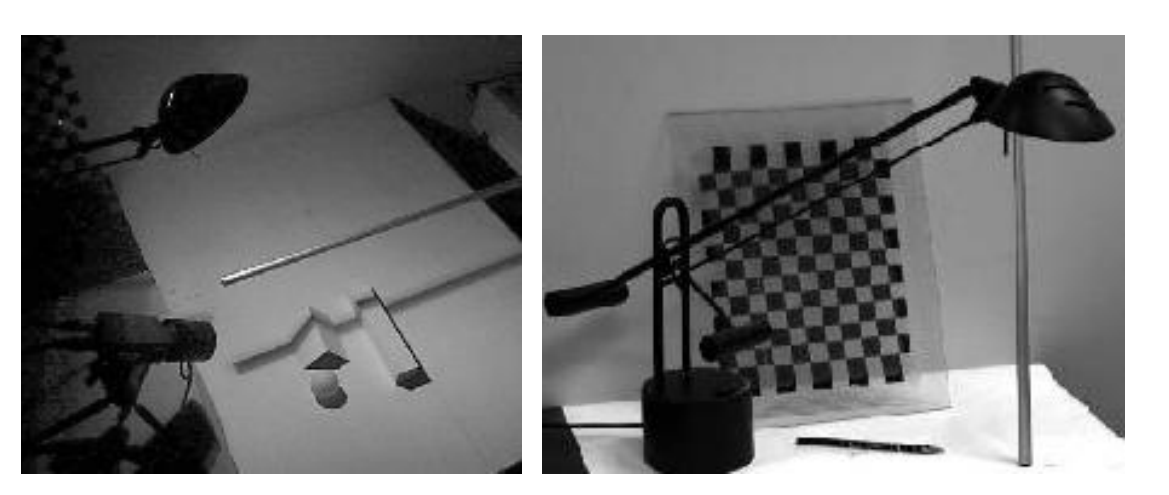

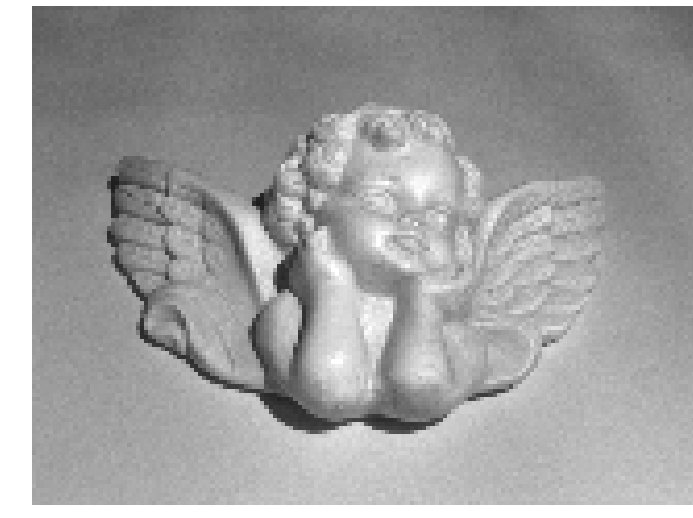

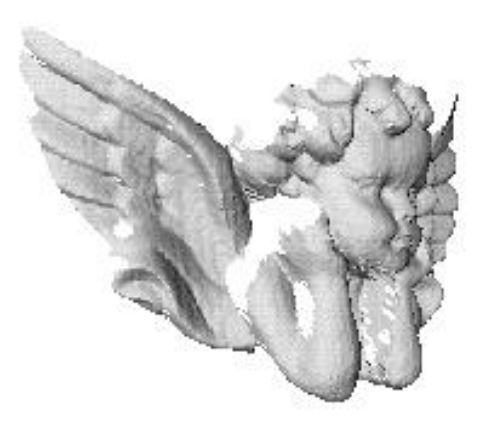

#### Structured Light Using a Rotating Table James Clark, 3D CV F2009

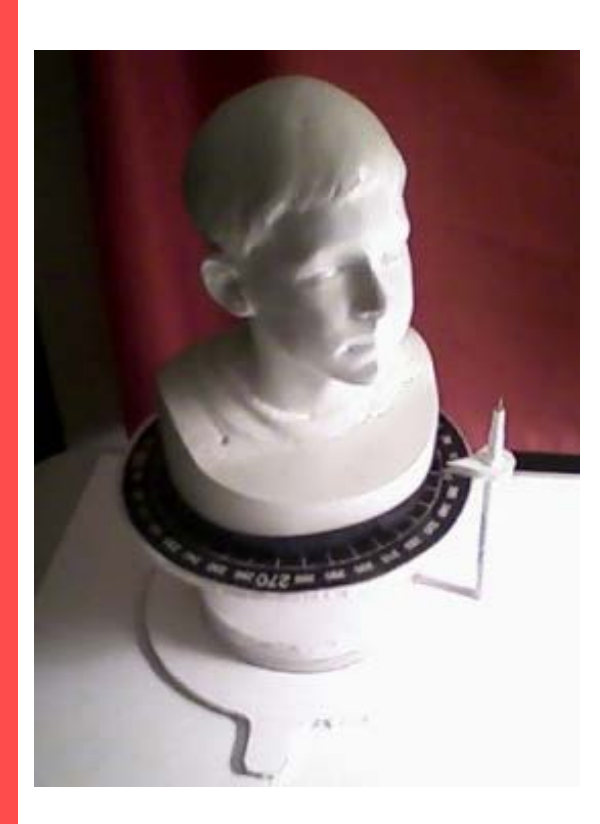

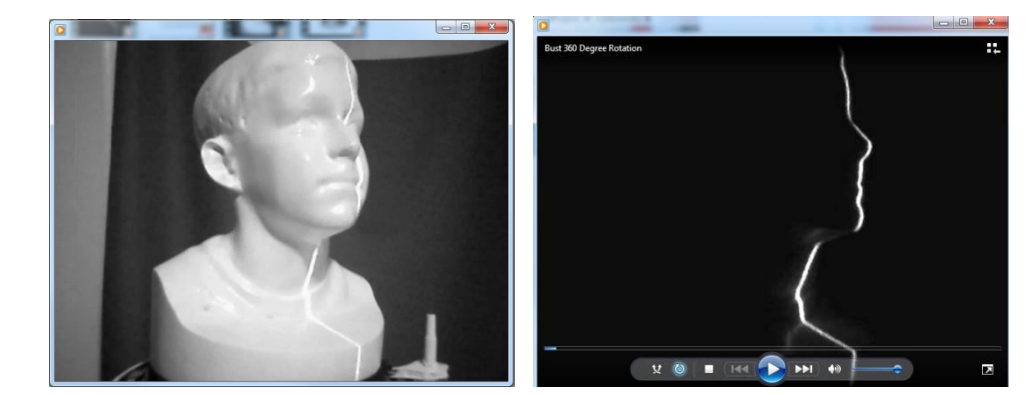

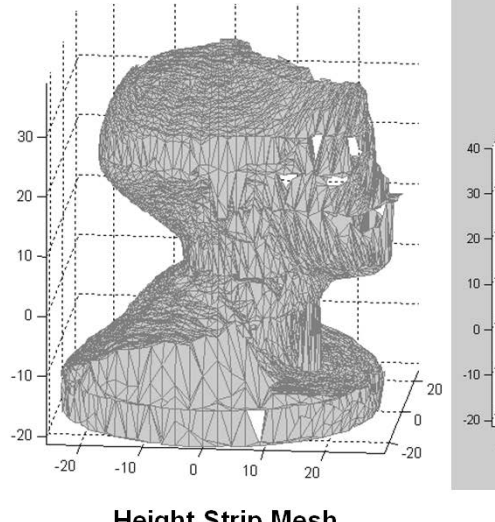

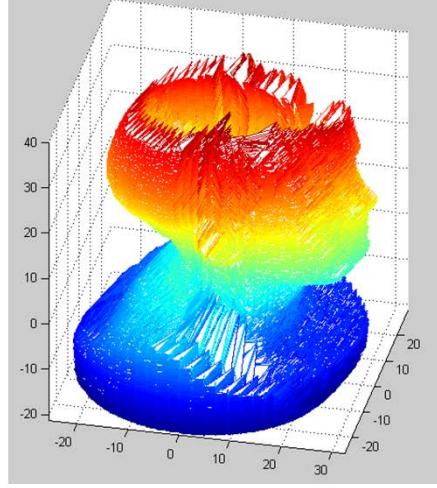

**Height Strip Mesh** 

**Localized Mesh** 

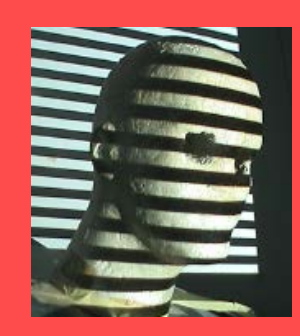

#### Structured Light Anuja Sharma, Abishek Kumar

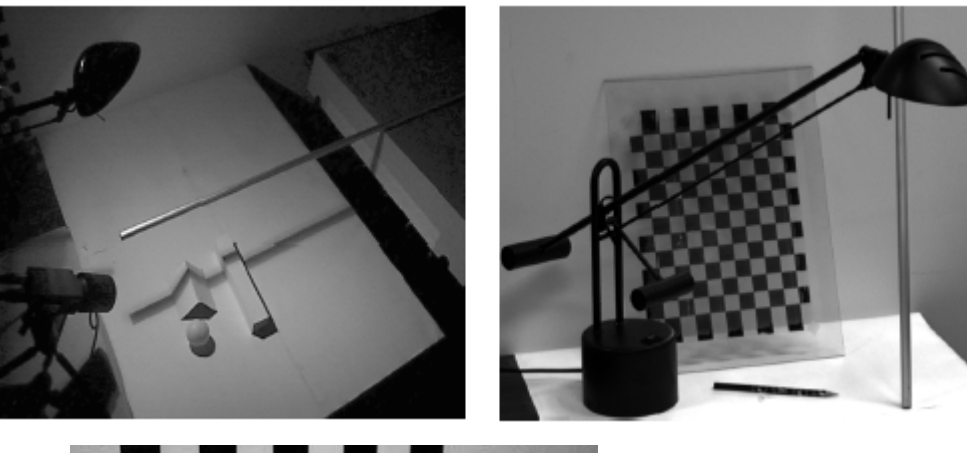

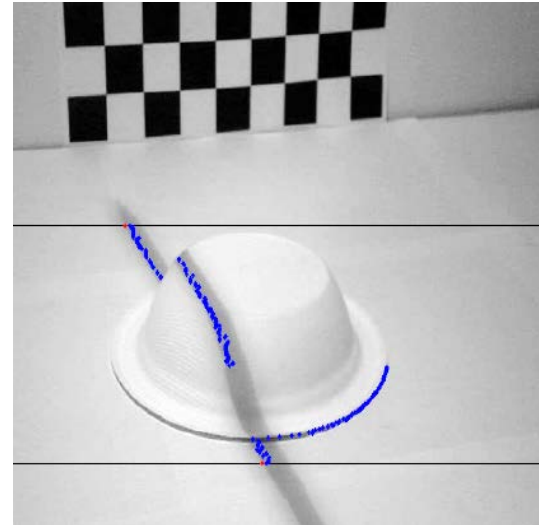

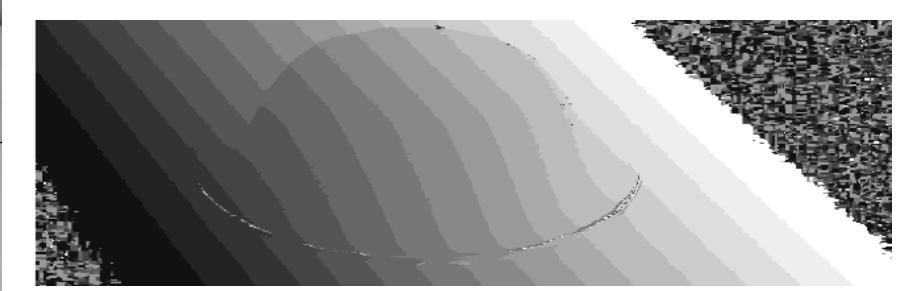

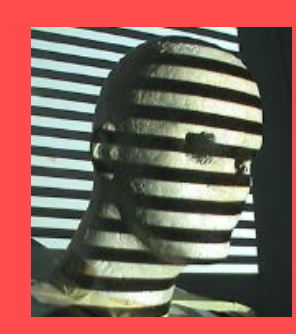

## Structured Light Anuja Sharma, Abishek Kumar

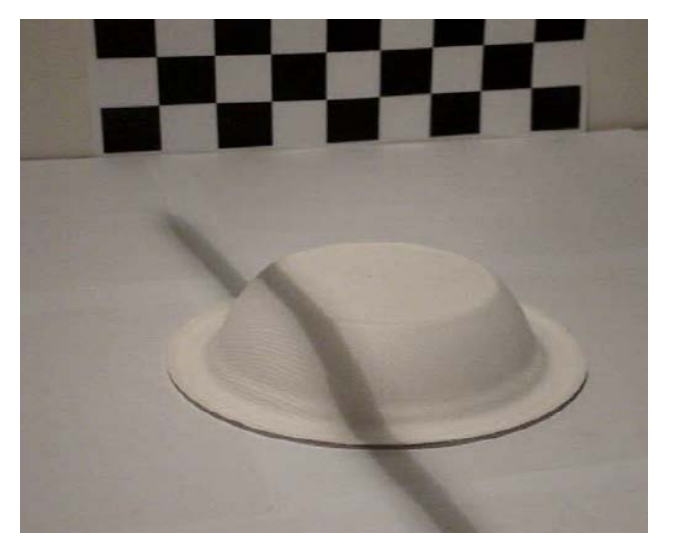

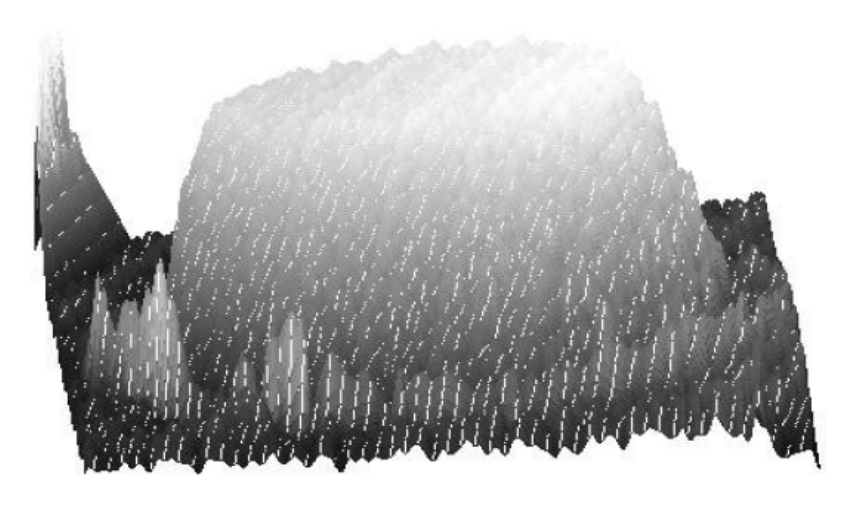

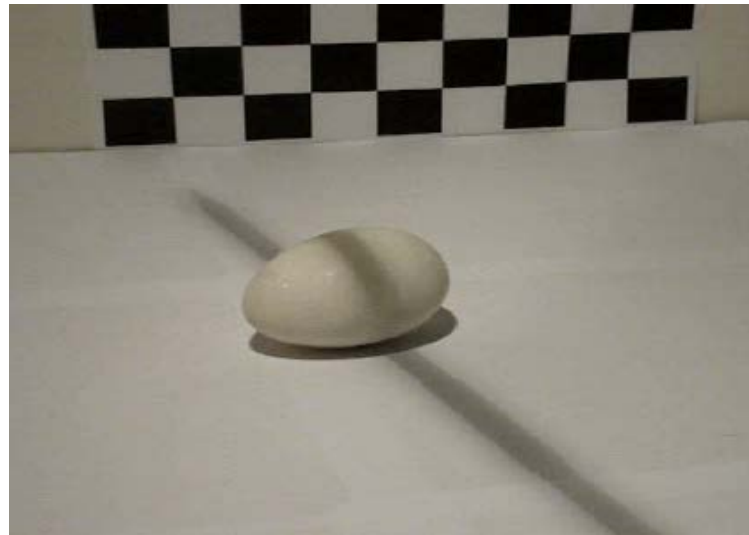

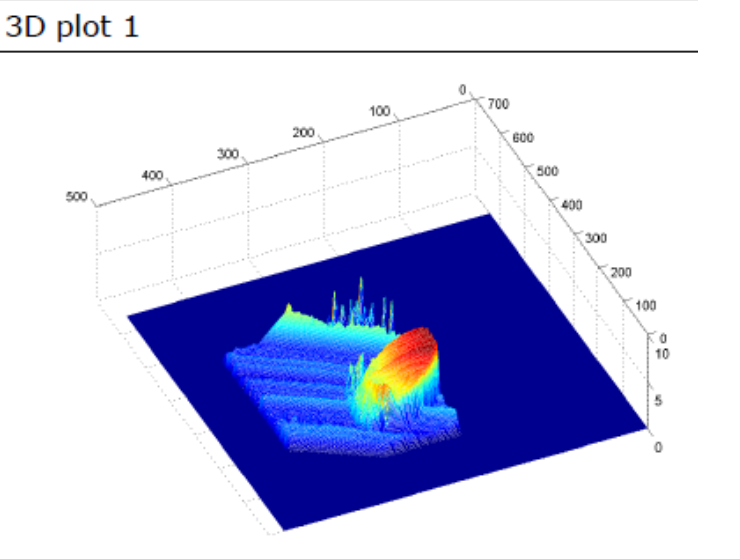

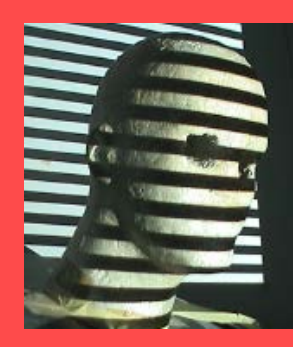

#### Range Sensor Data Processing to get 3D Shapes

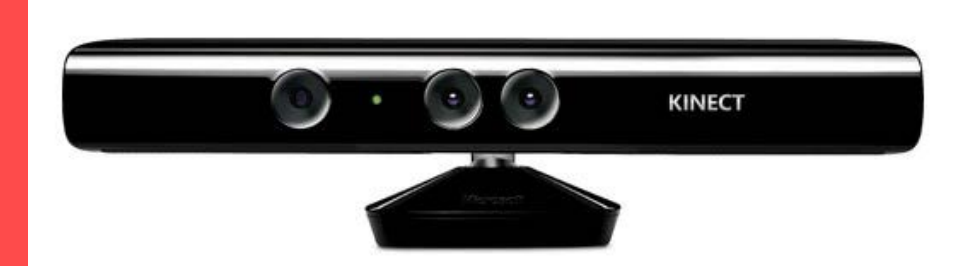

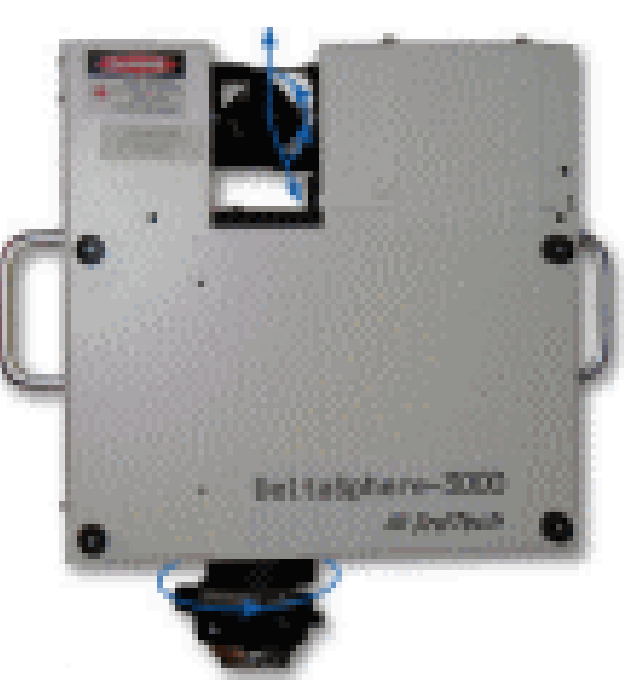

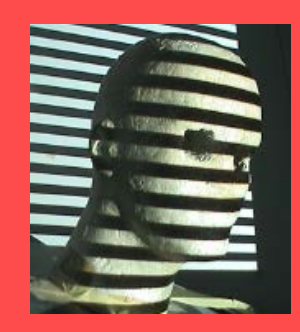

#### Input Data: Depth Maps

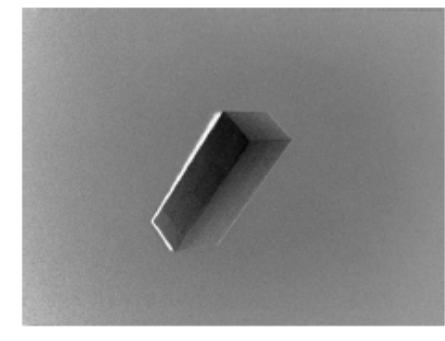

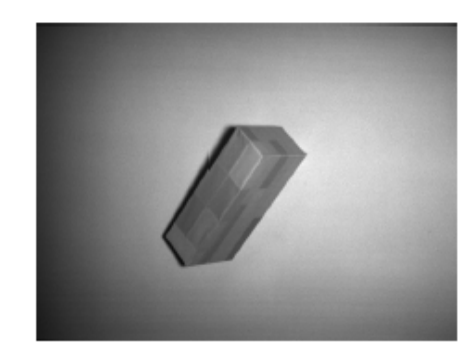

#### Range Image (left) and gray level image (right)

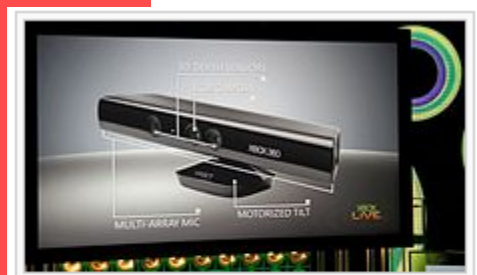

A slide from Microsoft's E3 Conference 모 showing a diagram of the technologies in Kinect

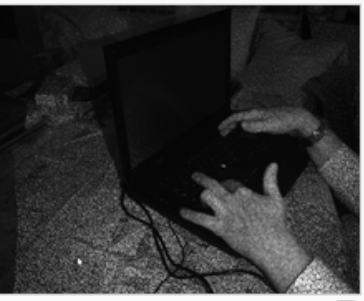

This infrared image shows the laser grid  $\Box$ Kinect uses to calculate depth.

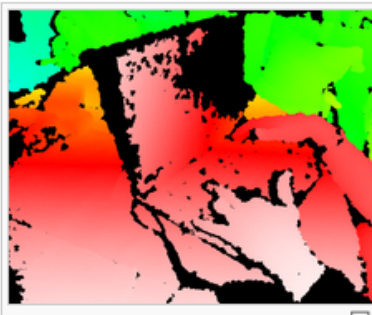

The depth map is visualized here using ÷ color gradients from white (near) to blue

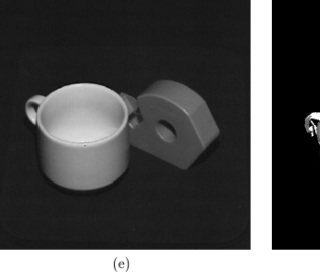

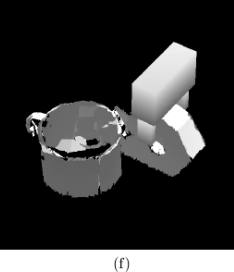

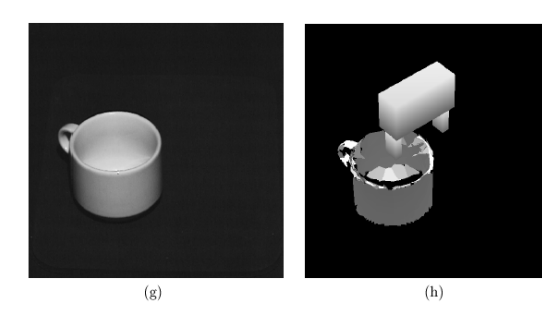

Figure 9: Continuation of the example scene consisting of four objects. (e) and (f) grasping the Scotch tape roller, and (g) and (h) grasping the coffee cup.

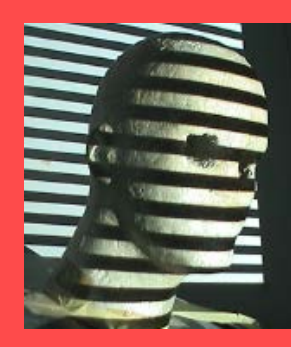

#### 3D Shape Cues: Shape from Silhouettes

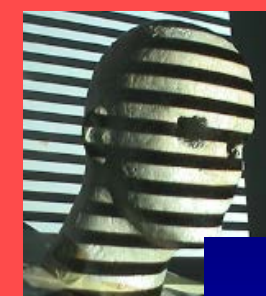

## 3D Shape from Silhouettes

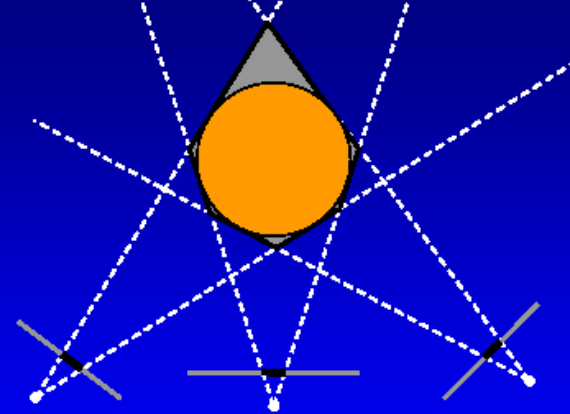

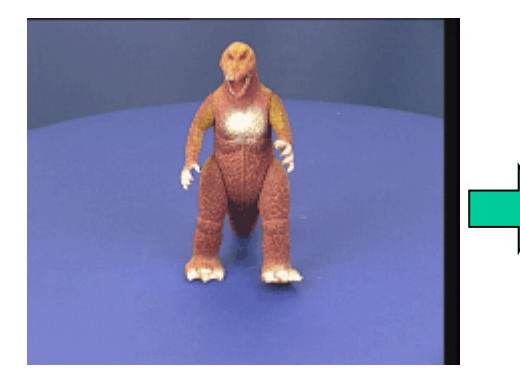

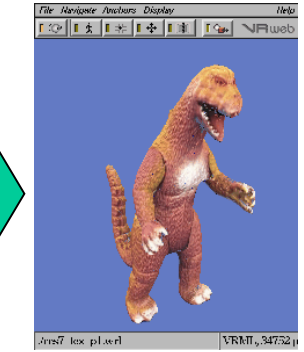

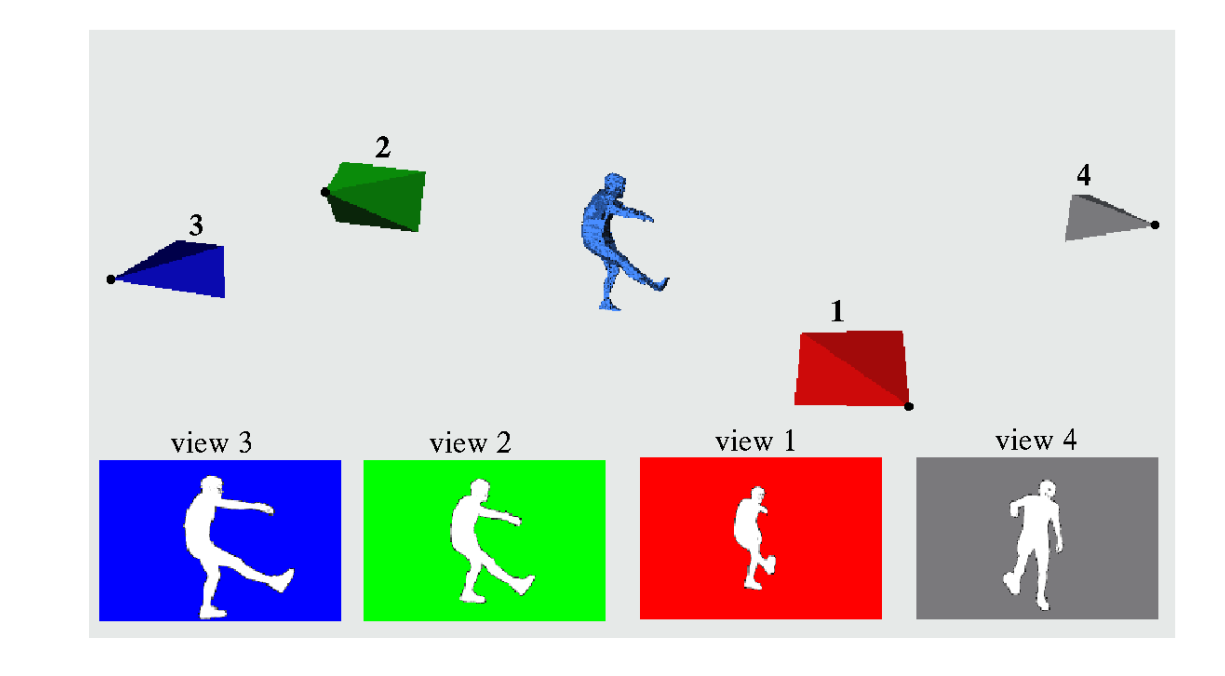

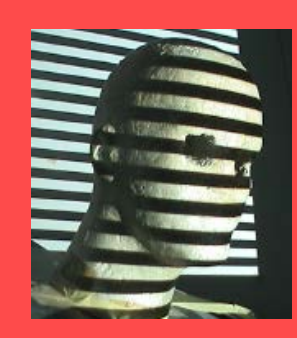

## 3D shape from silhouettes: Two Mirrors and uncalibrated camera

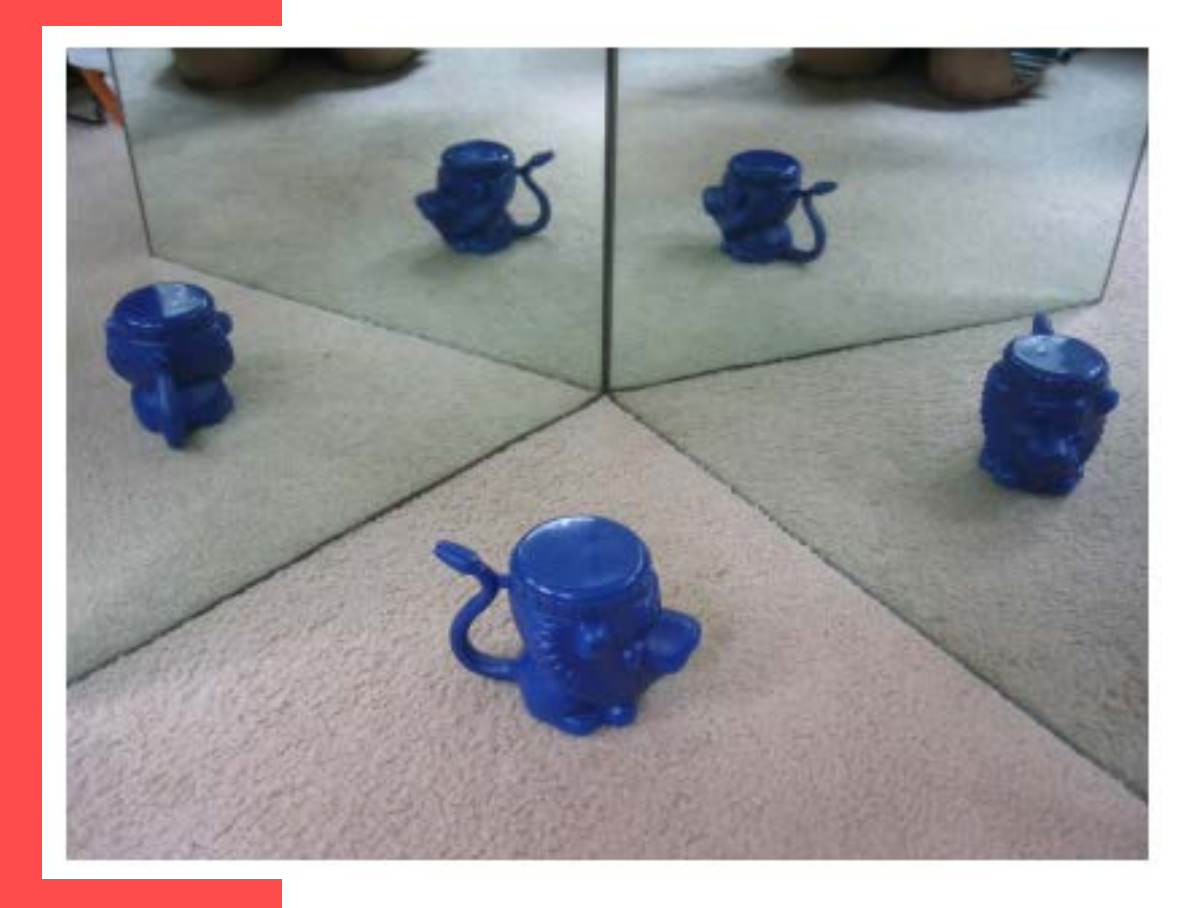

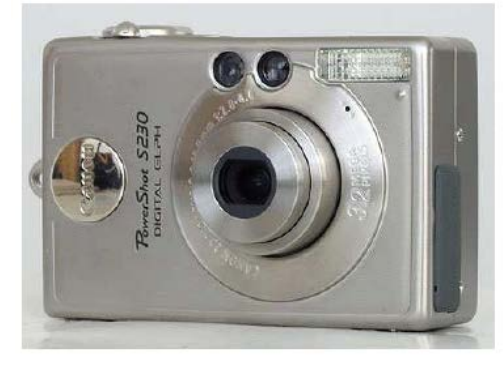

Forbes et al., ICCV2005

Christine Xu, Computer Vision Student Project

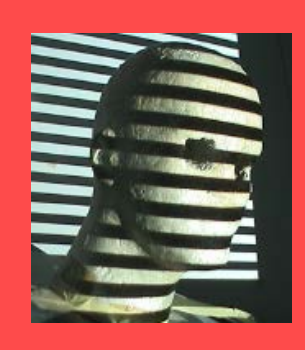

#### 3D shape from silhouettes

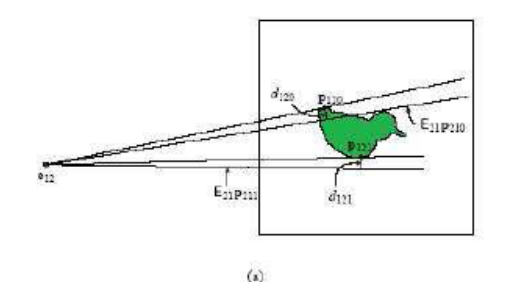

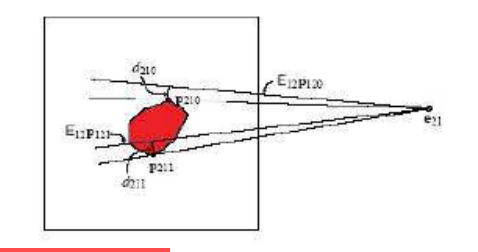

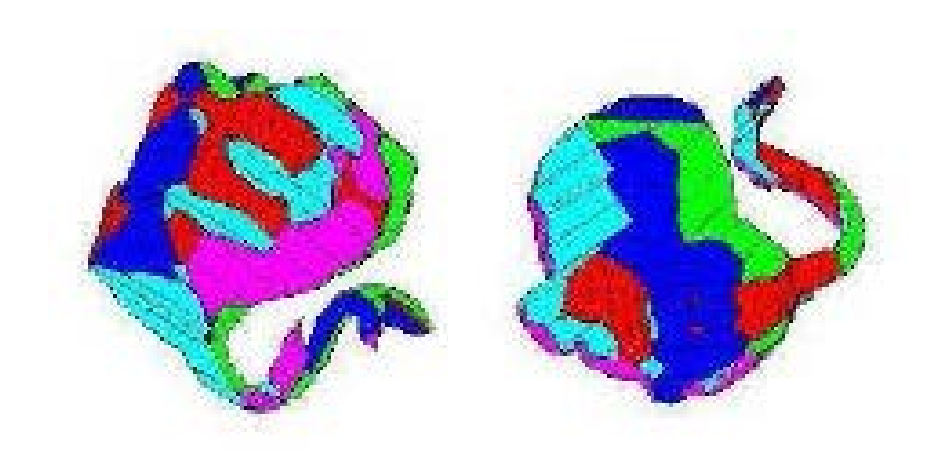

#### Build 3D model Visualize 3D model from arbitrary viewing angles

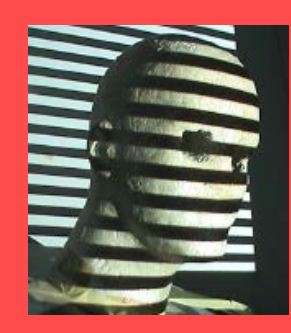

#### **Example**

- Compute visual hull with silhouette images from multiple calibrated cameras
- Compute Silhouette Image
- Volumetric visual hull computation
- Display the result

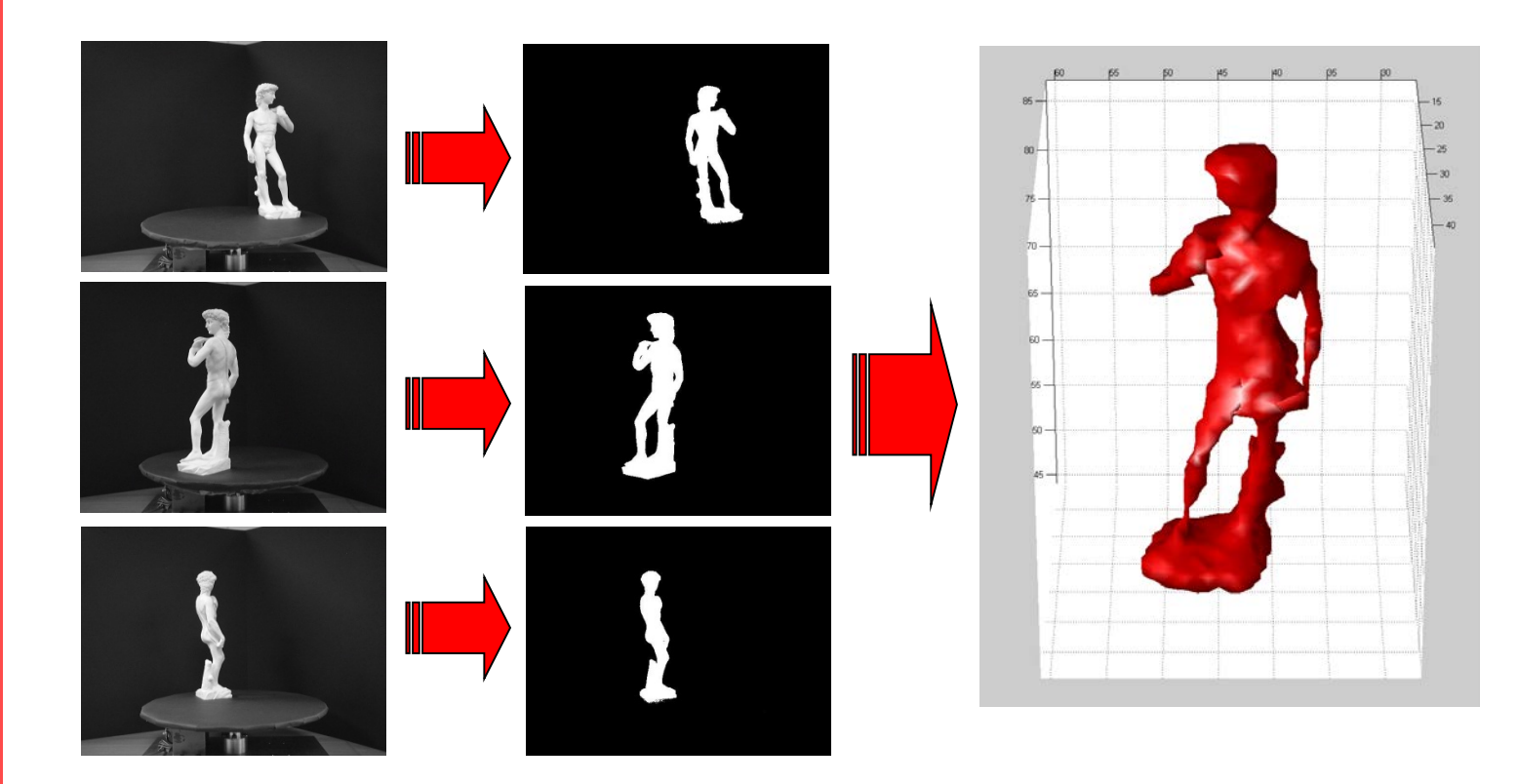

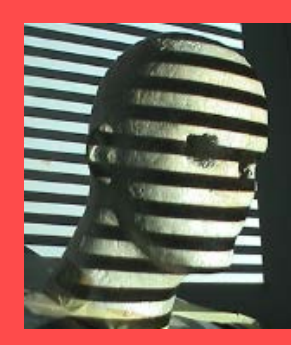

## Shape from Shading

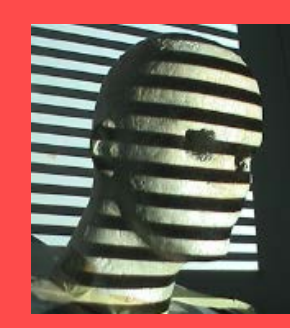

## Photometric Stereo Christopher Bireley

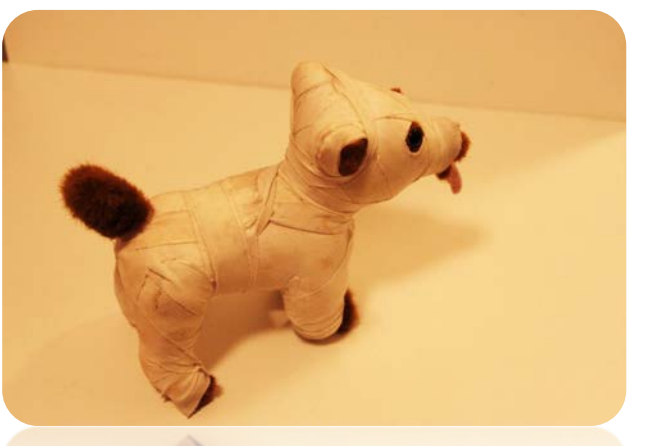

Bandage Dog

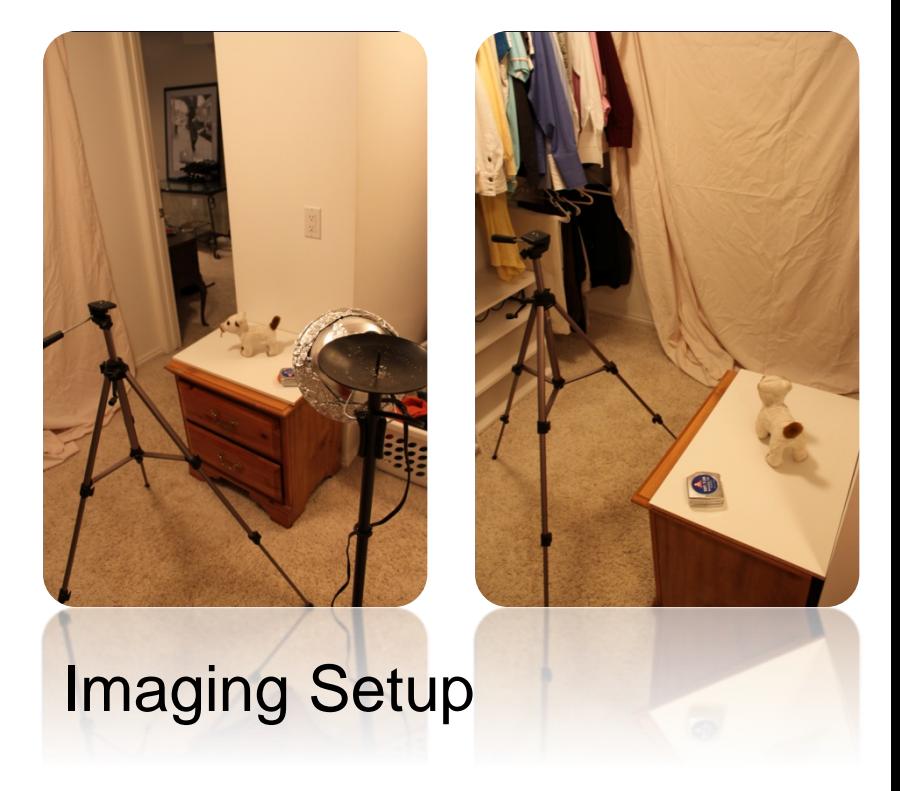

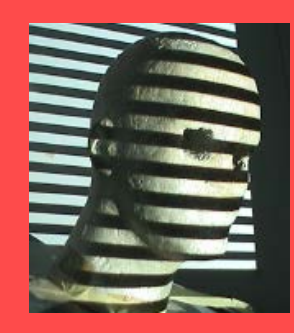

## Preprocessing

- Remove background to isolate dog
- Filter with NL Means

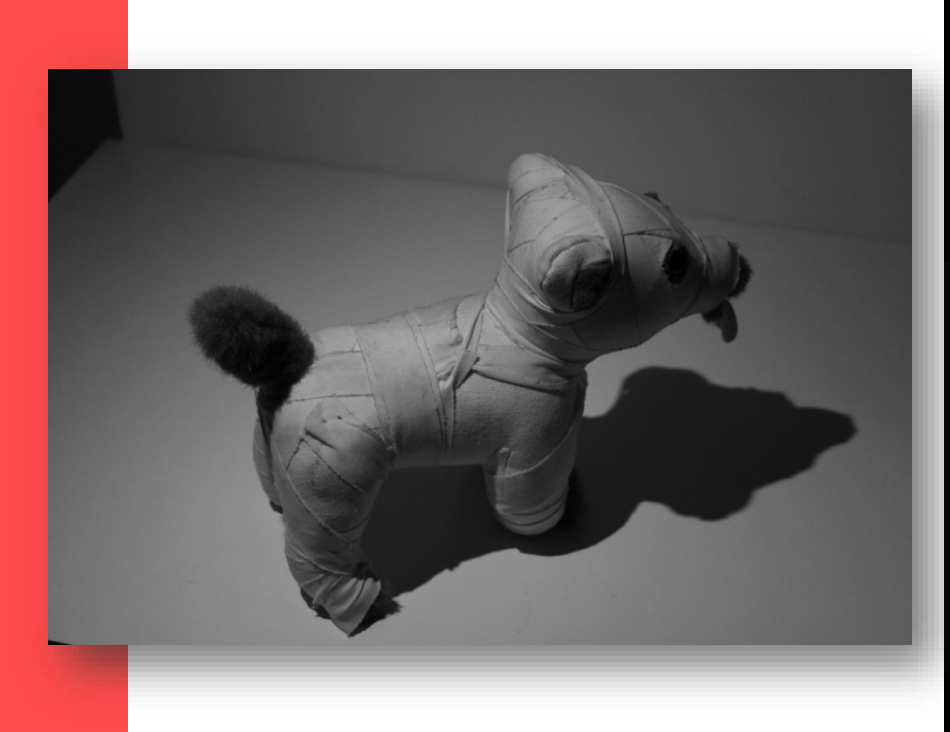

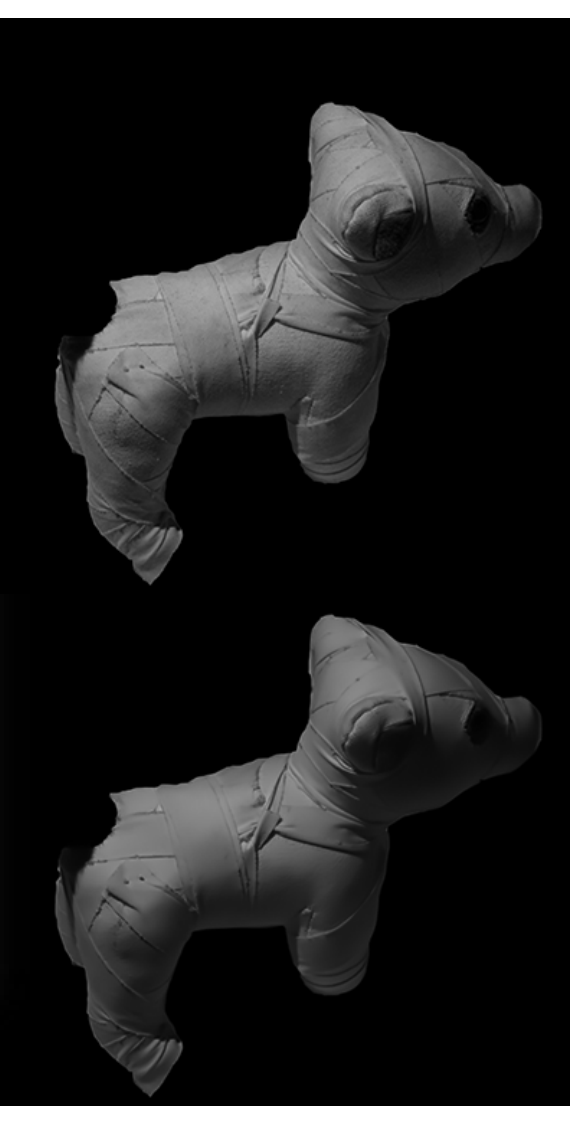

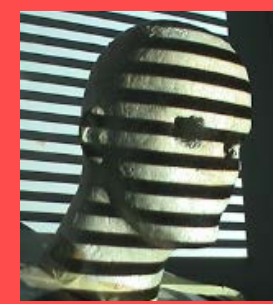

## Photometric Stereo Christopher Bireley

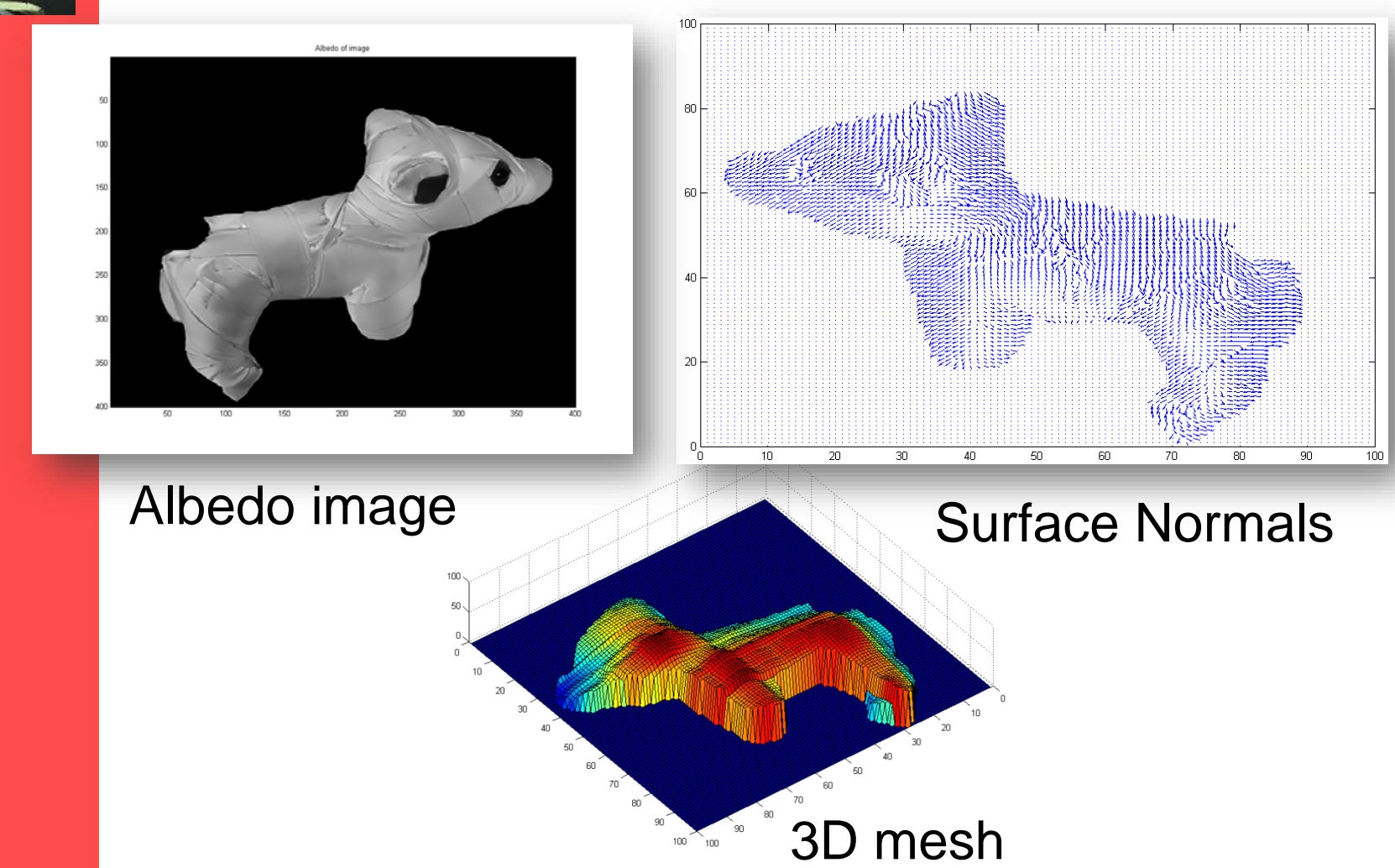

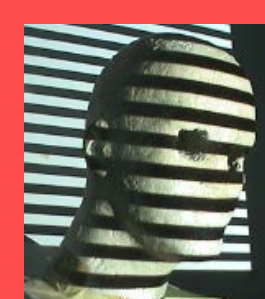

#### Results – Lord Buddha Images – Pre-Processed Images Guozhen Fan and Aman Shah

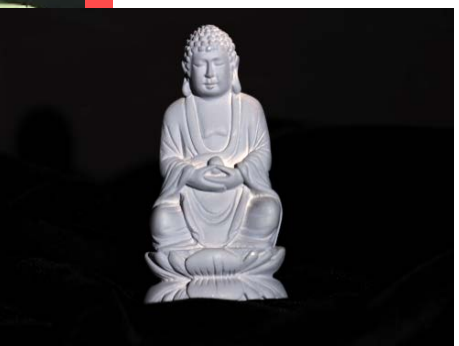

Original Image

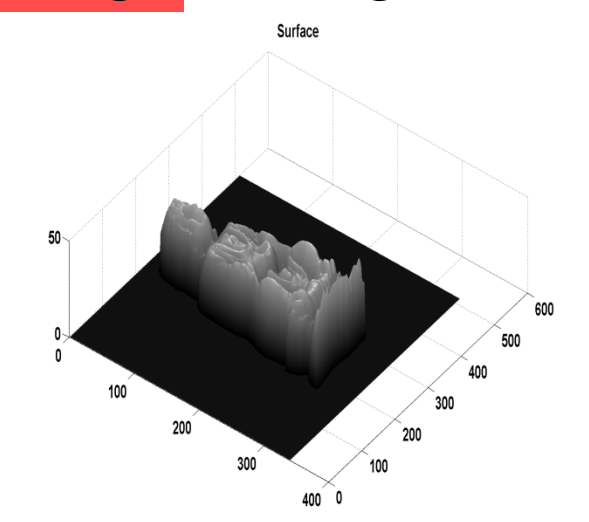

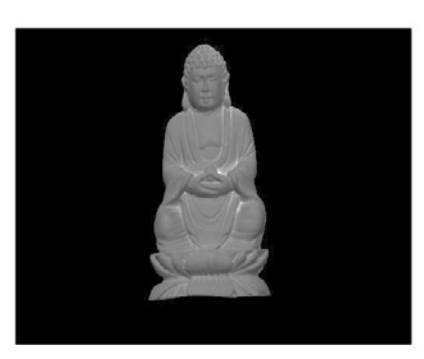

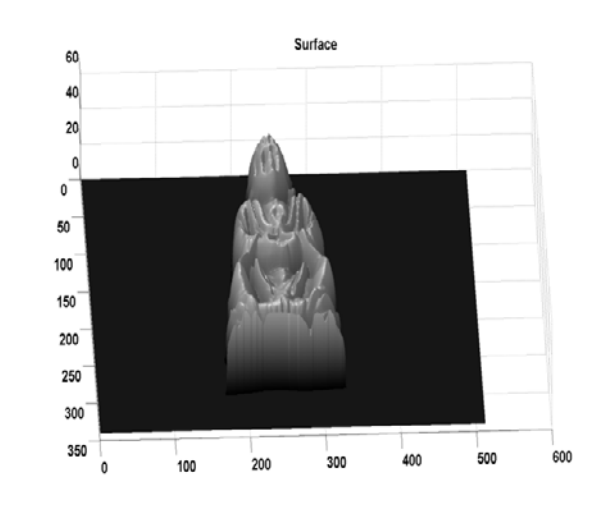

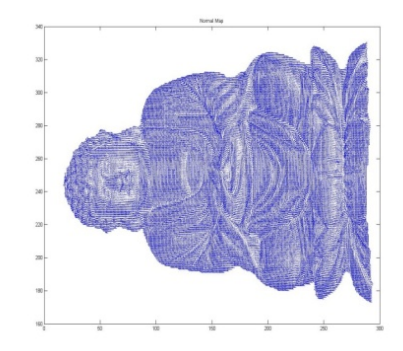

Albedo Map Surface Normals

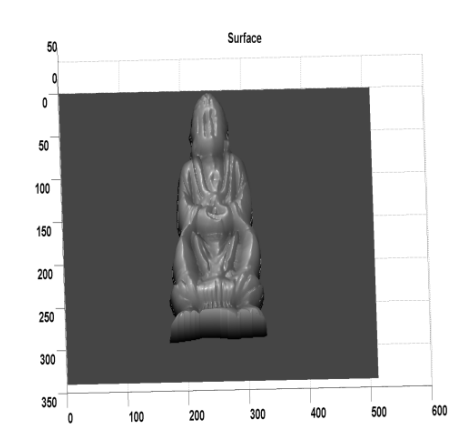

Obtained Surfaces from different angles

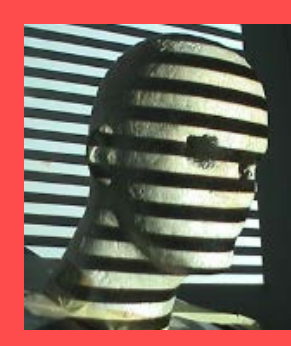

## Object Tracking

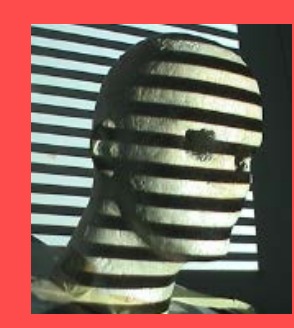

### Object Tracking: Using Deformable Models in Vision

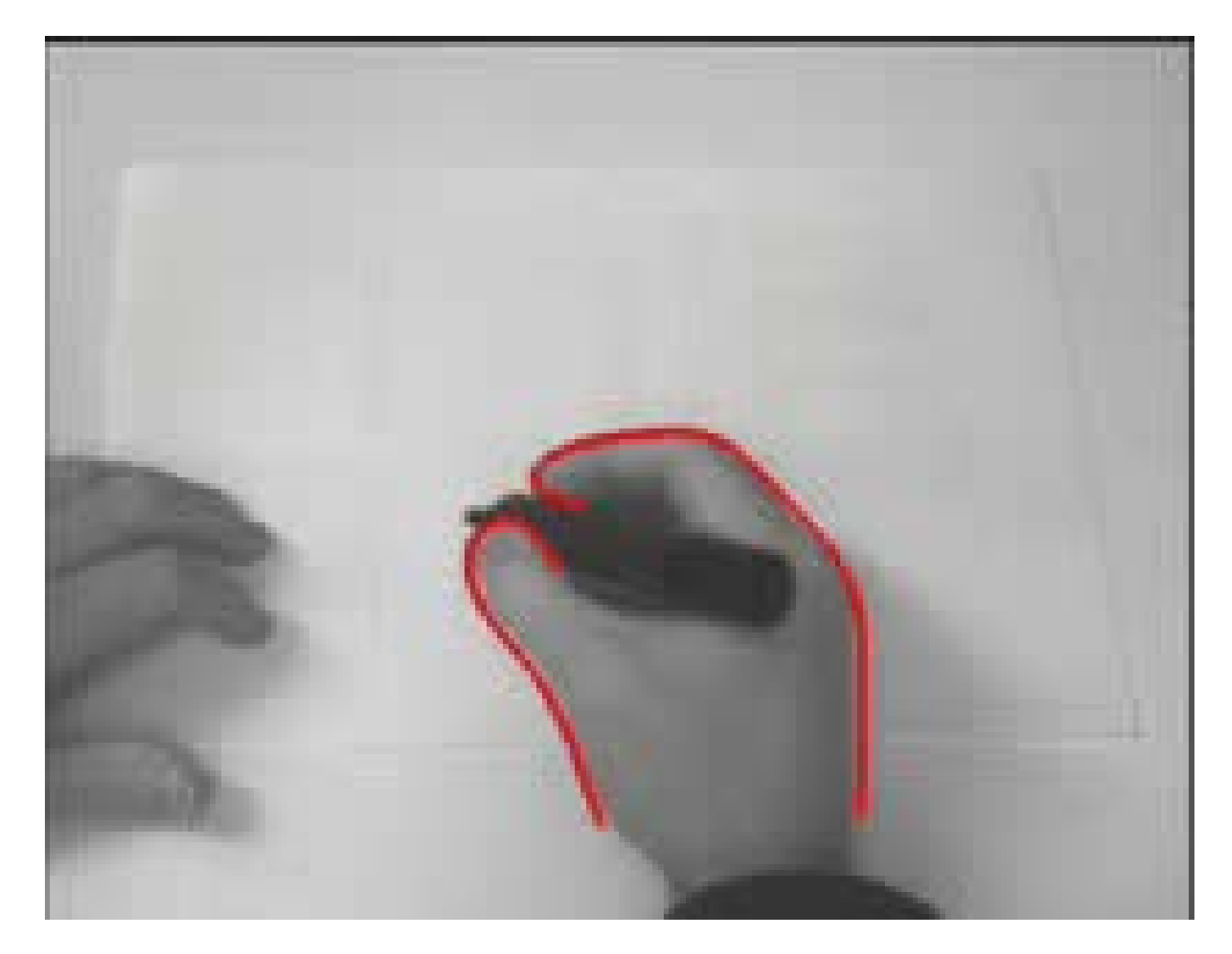

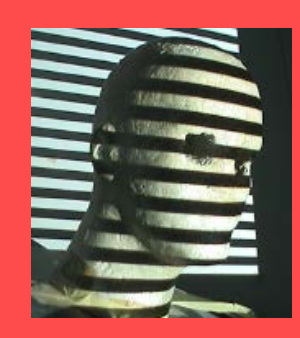

# Object Tracking: Using Deformable Models in Vision: II

# Unifying Boundary and **Region-based information for Geodesic Active Tracking**

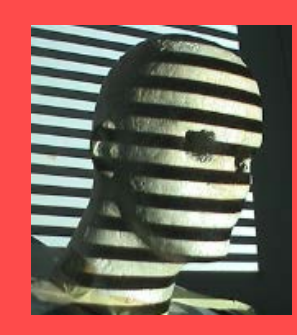

## Object Tracking III

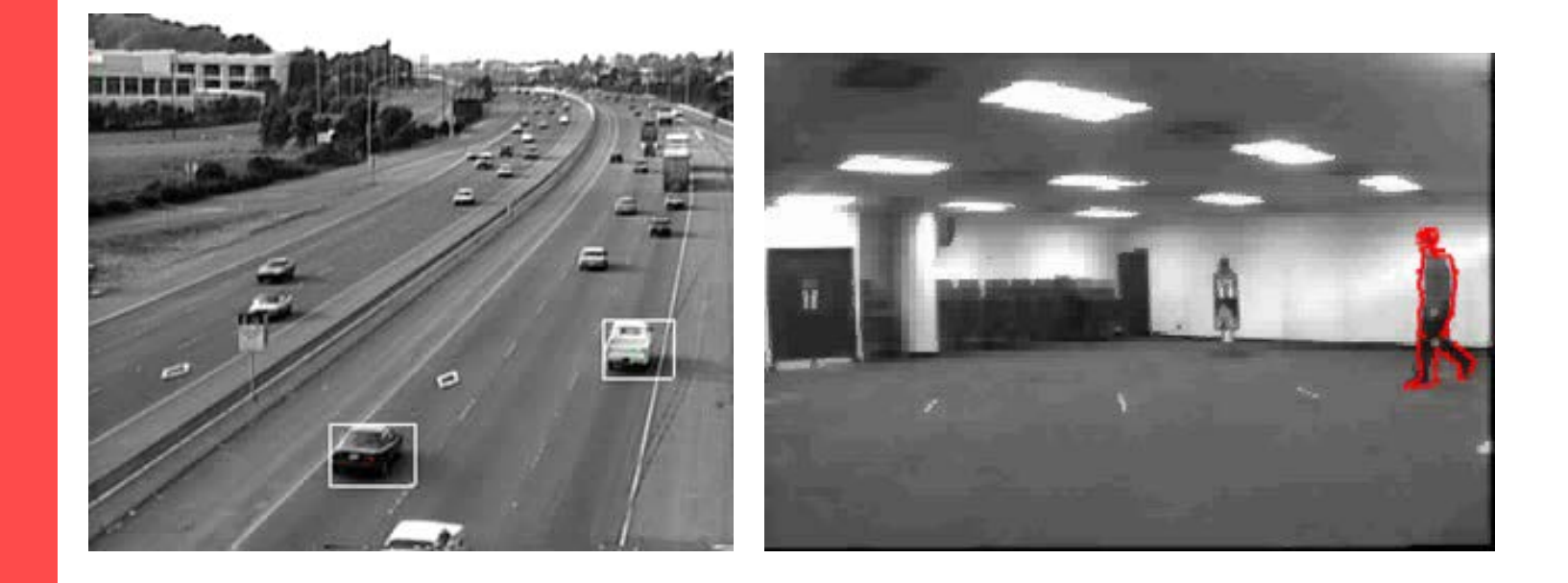

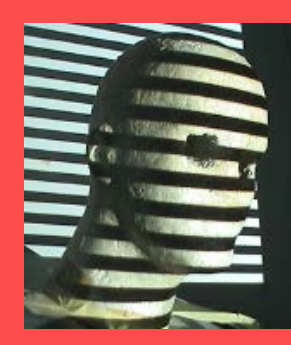

#### Computer Vision Systems
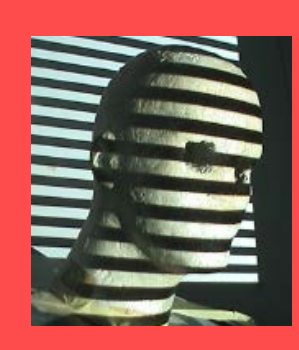

## Webcam Based Virtual Whiteboard Student Project Jon Bronson James Fishbaugh

- Blackboards came first
- Whiteboards eventually followed
- Virtual Whiteboards are coming
- Basic Idea:
	- Write on any surface
	- $\blacksquare$  Use no ink/chalk
	- Store all information to disk

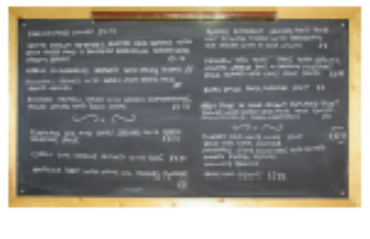

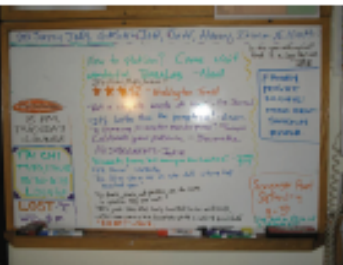

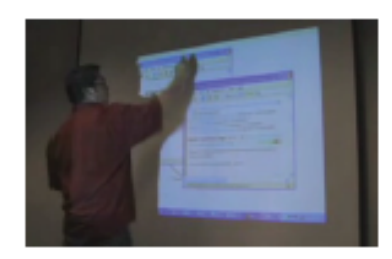

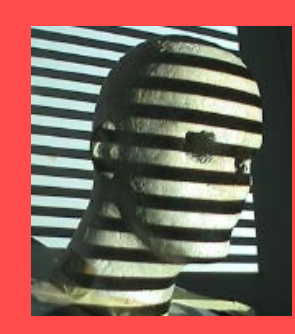

# Webcam Based Virtual Whiteboard Jon Bronson James Fishbaugh

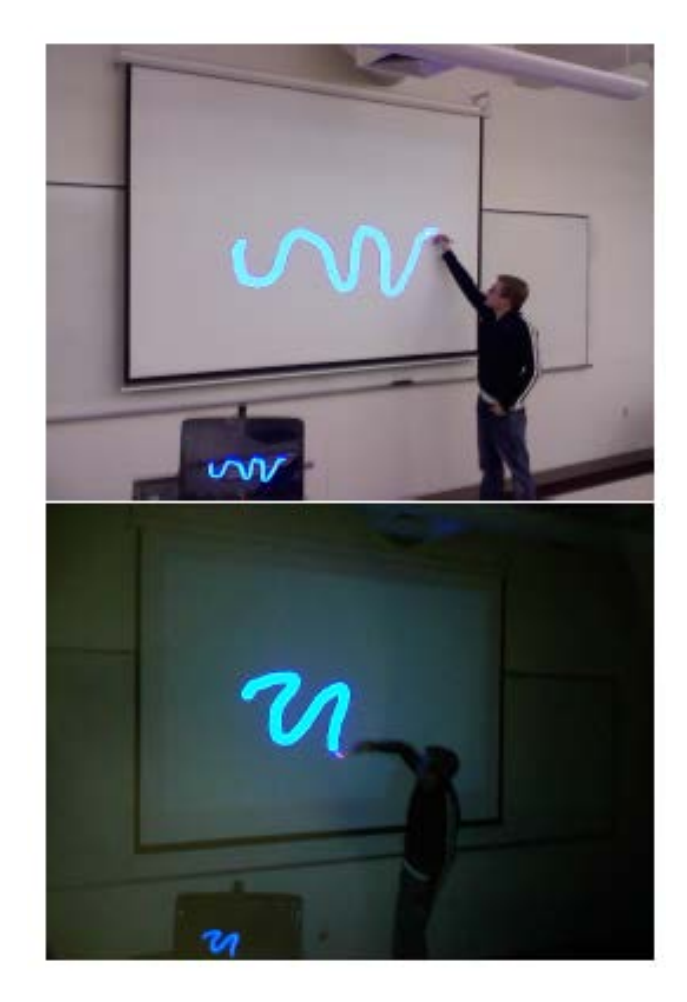

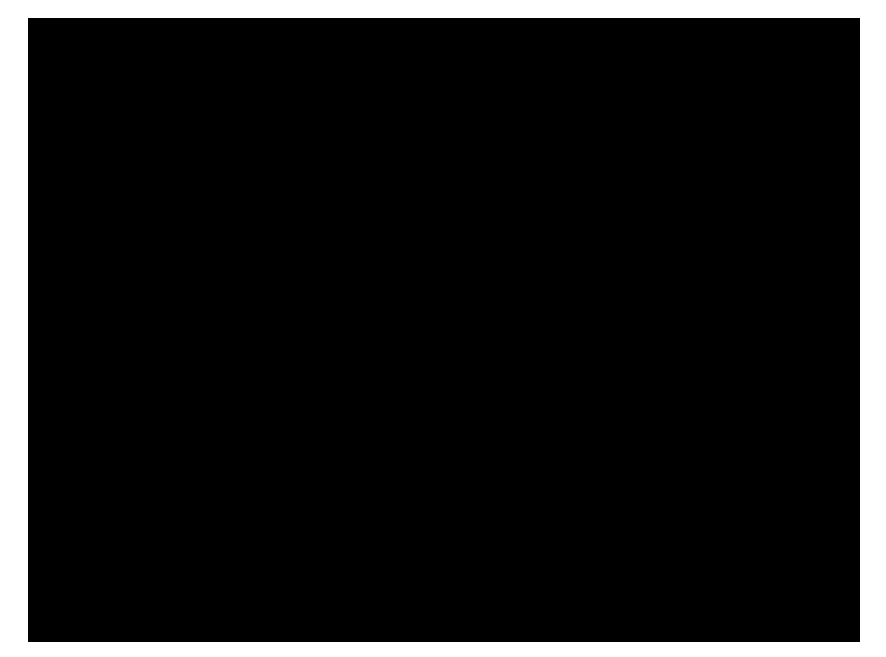

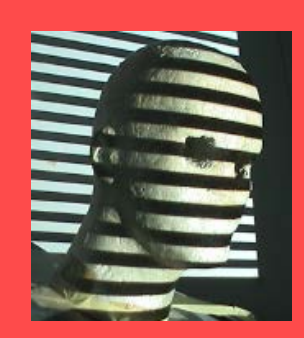

#### Real-Time 3D Glowstick Detection Computer Vision Project 2009 Andrei Ostanin

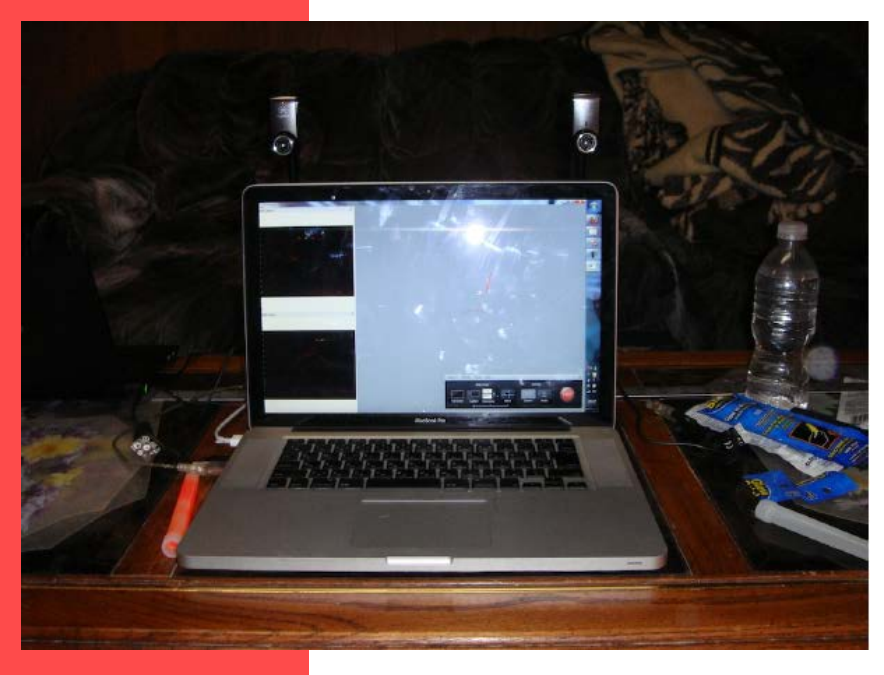

Detecting the 3D position of glowsticks in real-time using two cameras.

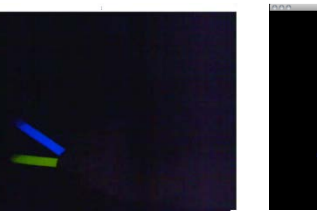

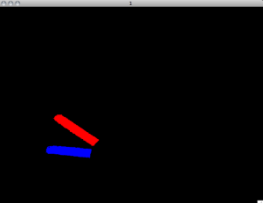

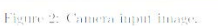

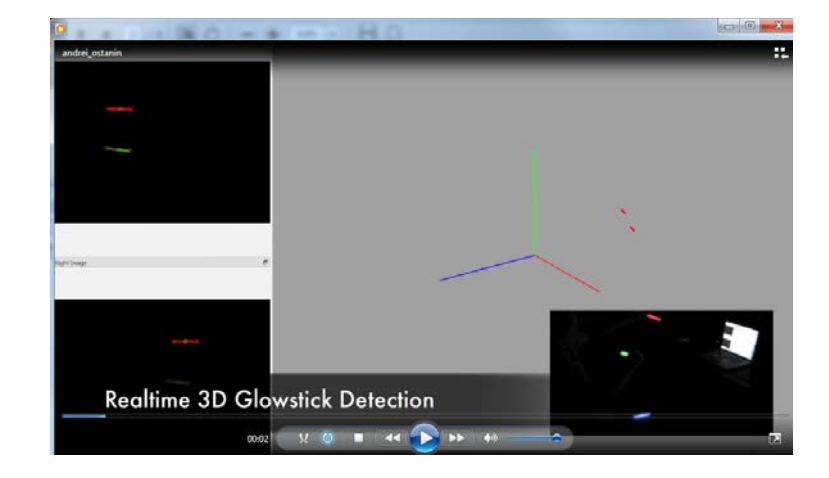

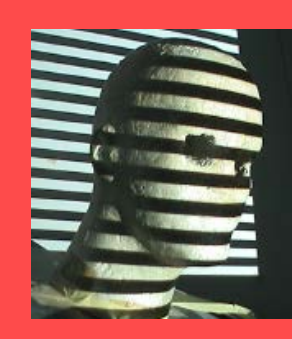

# Realtime Glowstick Detection Andrei Ostanin

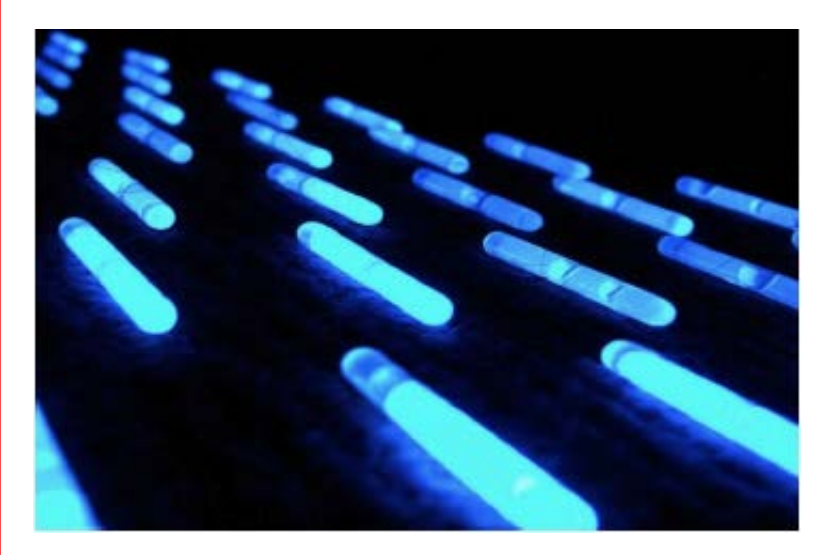

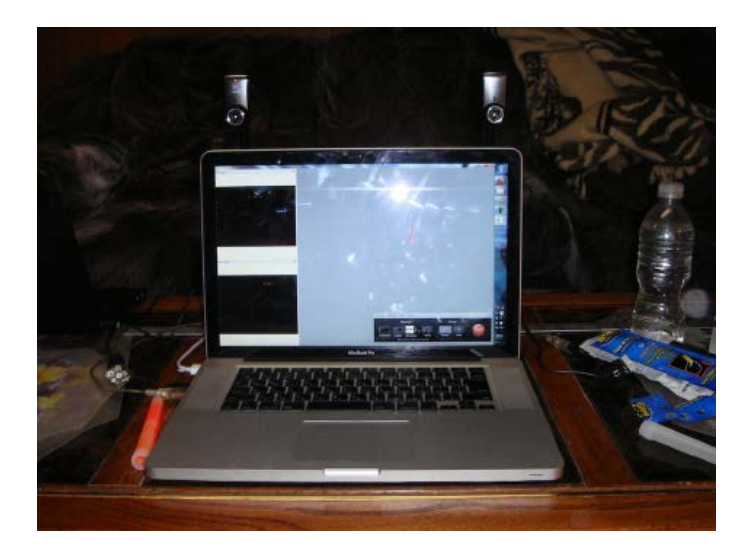

- $\triangleright$  Capture the 3D position of glowsticks in real-time using two webcams
- $\triangleright$  Environment dark enough that glowsticks are easily segmented out
- ▶ Prefer speed over correctness

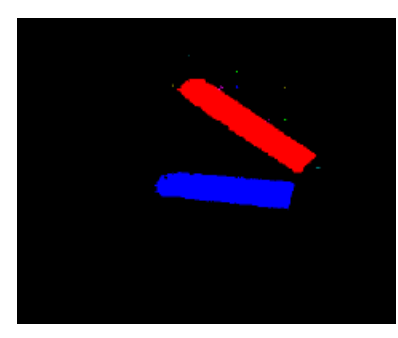

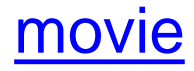

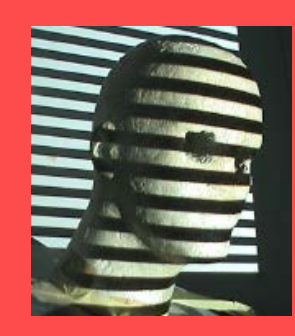

## Student Project: Playing Chess, Recognition and Simulation

- Track individual chess pieces
- Maintain state of board
- Graphically represent state changes and state
- D. Allen, D. McLaurin UNC
- Major ideas:
	- 3D from stereo
	- detect and describe changes
	- Use world knowledge (chess)

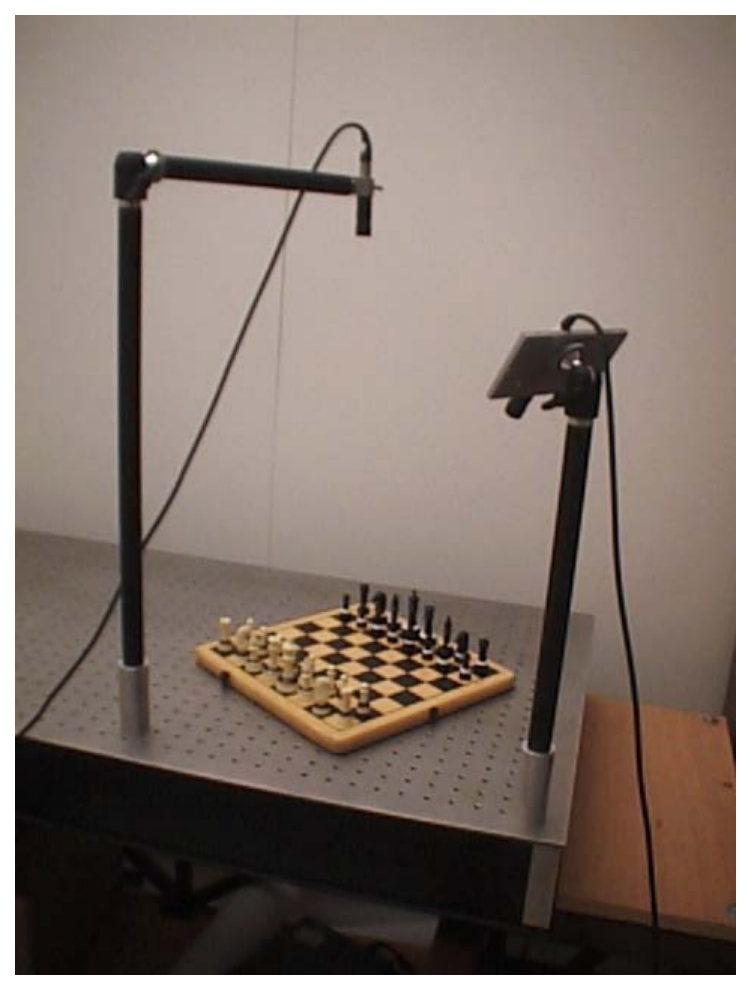

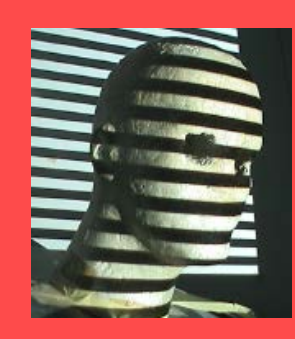

# Calibration, Rendering & Replay

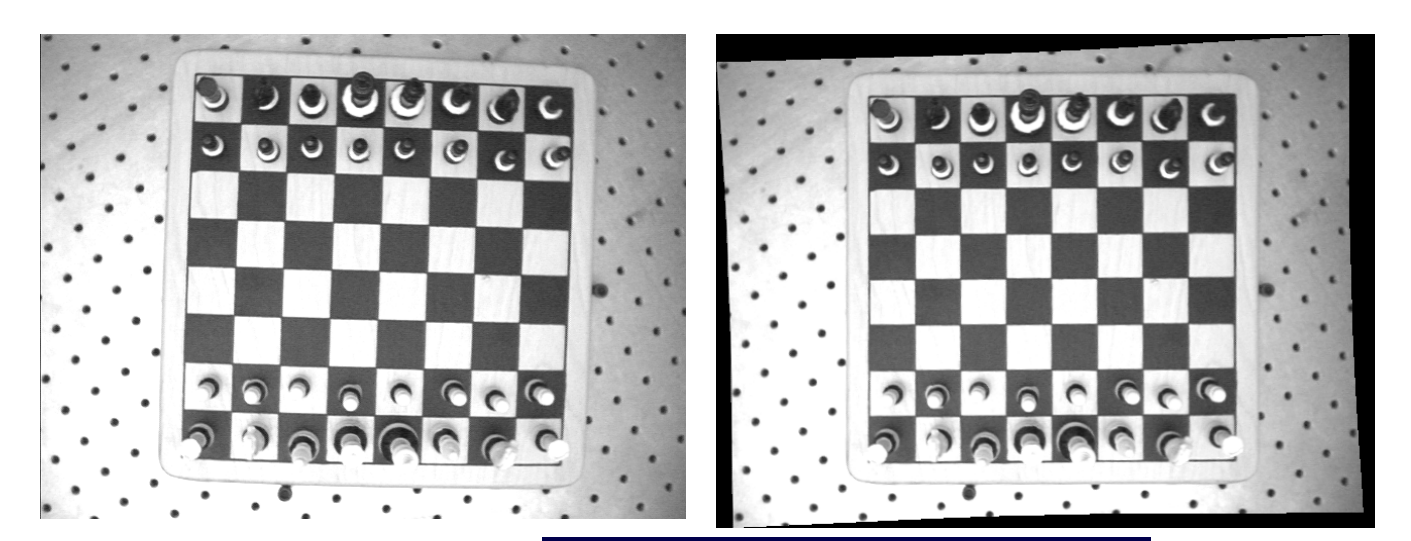

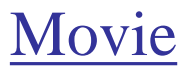

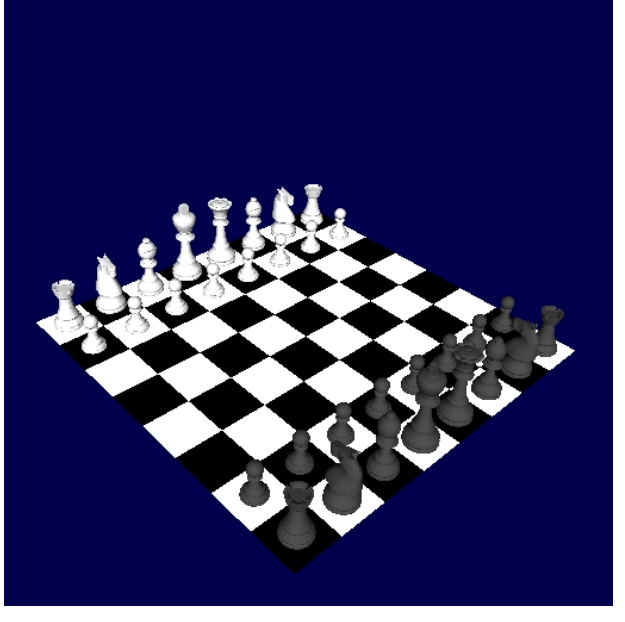

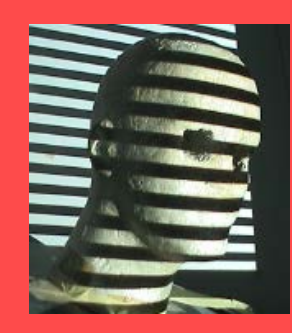

### Next: Image Formation Chapter 1: Cameras

- Please find pdf copies of Chapters 1&2, Forsyth&Ponce, on the website.
- Purchase the course book on your own.

#### illum in tabula per radios Solis, quam in cœlo contingit: hoc eft, fi in corlo fuperior pars deliquiu patiatur, in radiis apparebit inferior deficere, vt ratio exigit optica.

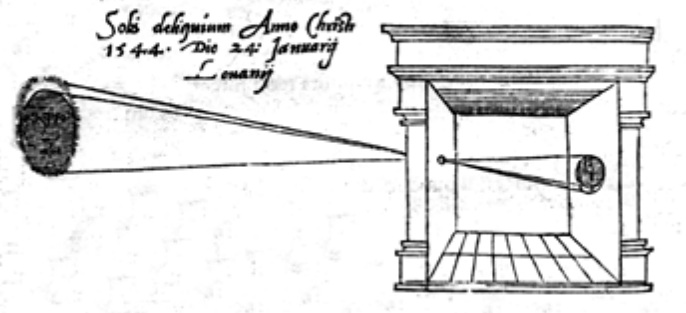

Sic nos exacté Anno . 1544 . Louanii eclipsim Solis obferuauimus, inuenimusq; deficere paulo plus q dex-

#### **Assignment:**

• Read Chapter 1: Cameras, Lenses and Sensors: See Course [home page](http://engineering.nyu.edu/%7Egerig/CS-GY-6643-S2017/CS-GY_6643_Computer_Vision.html)